# ZABBIX 2023 Conference LATIN AMERICA

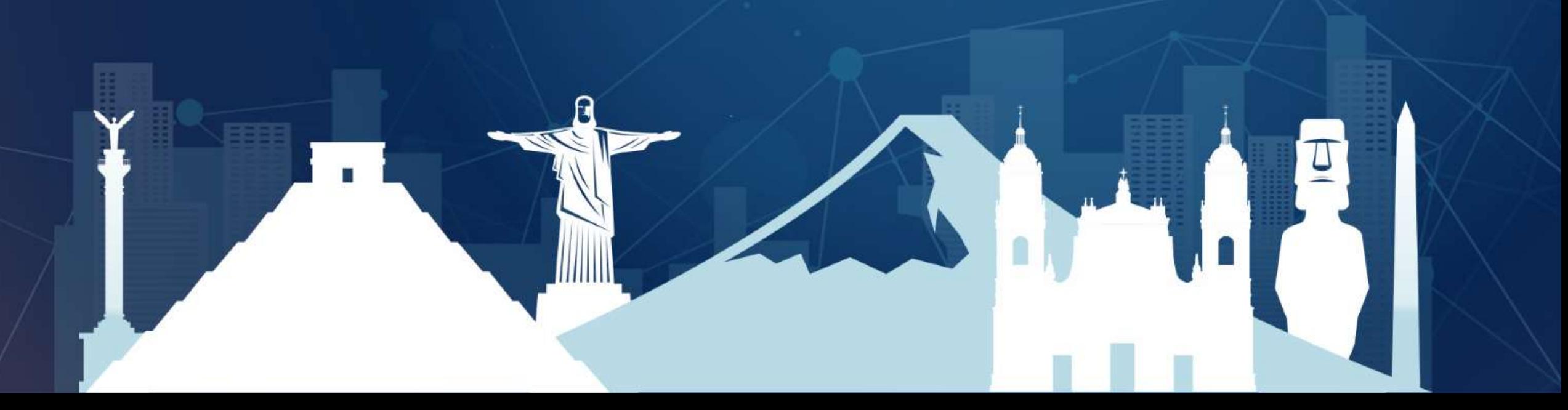

**ZABBIX 2023** Conference **LATIN AMERICA** 

# **Monitoramento de Redes Neutras**

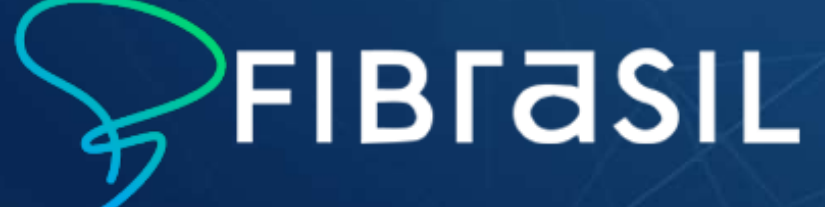

# **Danilo Barros**

- Co-Founder Lunio (Zabbix Partner)
- Atuando com Zabbix há mais de 11 anos
- Certificações ZCS / ZCP / ZCE
- Colaborador nas redes sociais, Zabbix Fórum Oficial e nos canais da comunidade Zabbix Brasil.
- Um dos criadores da comunidade Zabbix Pernambuco

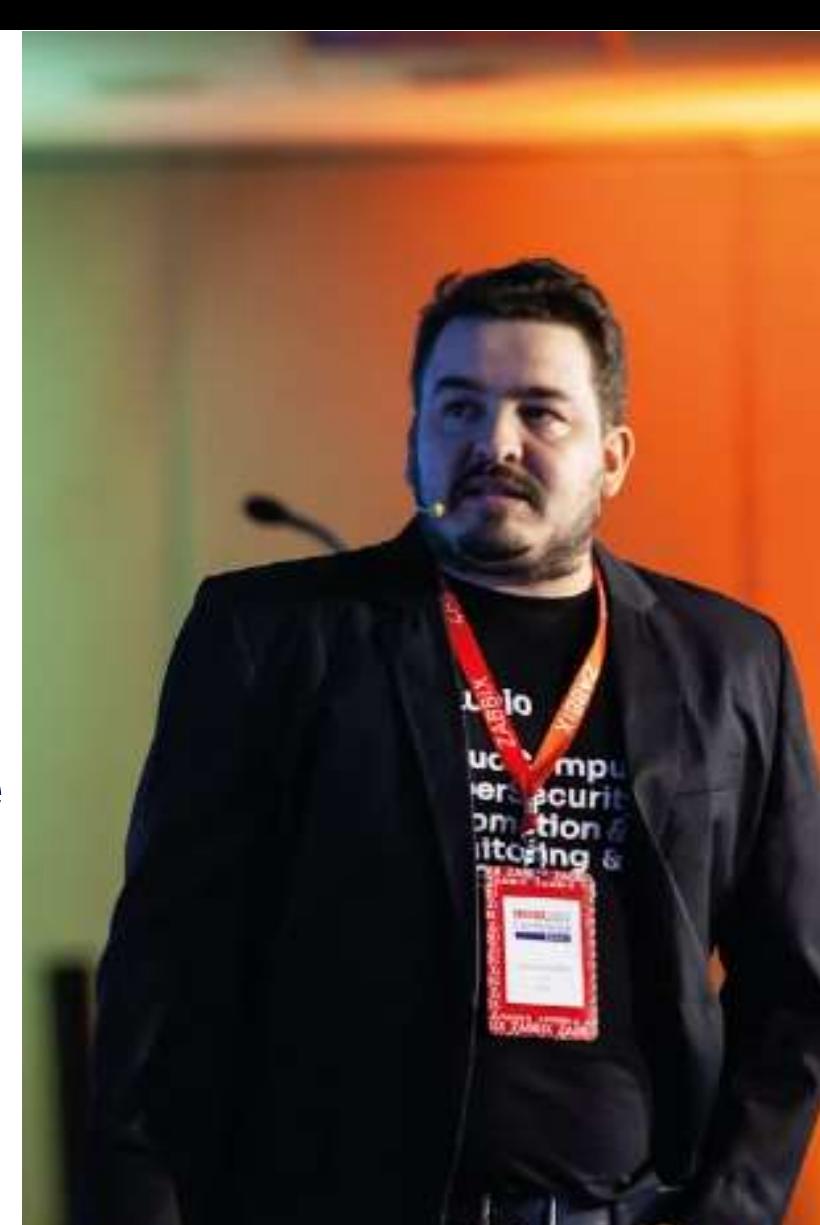

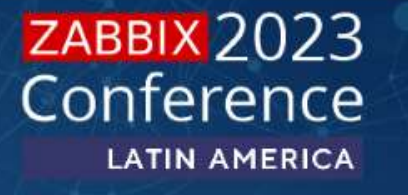

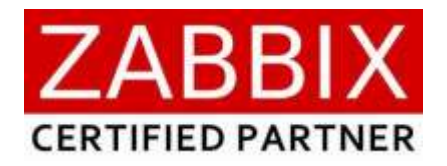

# **DELUNIO 10**

A Lunio Cloud Solutions é uma empresa especializada em Monitoramento, serviços de TI, Cloud Computing e Segurança, criada para possibilitar aos nossos clientes a utilização da tecnologia a favor de seus negócios. Com mais de 10 anos de atuação no mercado, situada no polo de tecnologia do Porto Digital em Recife (PE).

Somos Partner da Zabbix SIA e responsáveis por sustentar os ambientes de monitoramento das maiores operadoras de telecomunicações do Nordeste.

Reunimos talento, experiência e a infraestrutura necessária, integramos soluções de redes, conectividade em nuvem, colaboração, soluções de segurança e monitoramento, permitindo que as empresas aproveitem seus dados e adotem as tecnologias de última geração.

Somos especialistas **ZABBIX** 

 $\supset \varphi$ 

A Lunio, através do seu time de consultores certificados. desenvolve soluções para sustentar e implantar seu ambiente de monitoramento Zabbix.

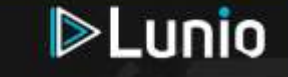

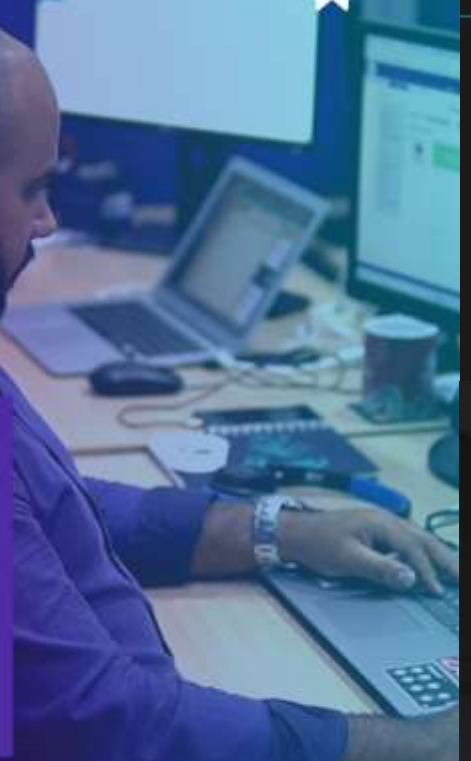

contato@luniobr.com www.luniobr.com

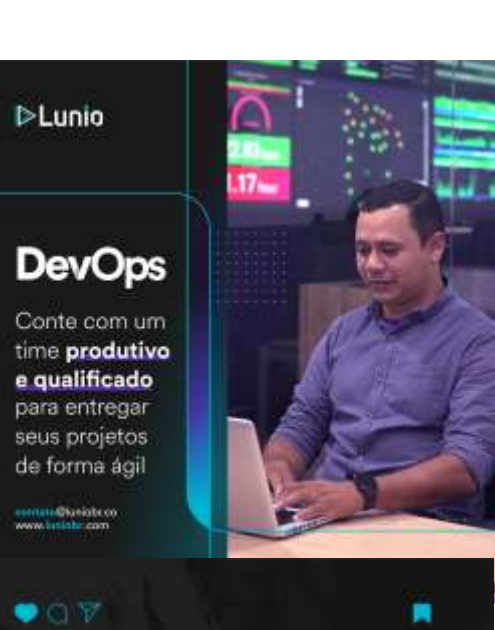

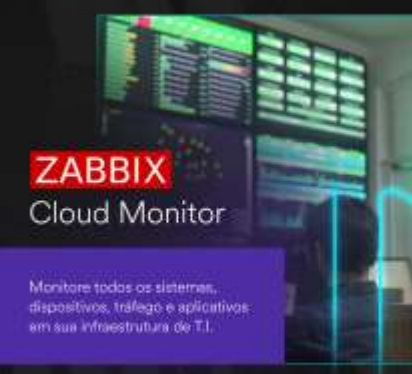

**DEunio** 

**D-Lunio** 

municipalide.co.

 $\bullet$  OF

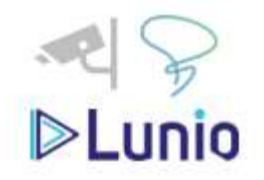

## **Agenda da Apresentação:**

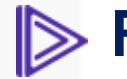

#### **Rede Neutra?**

Um breve entendimento sobre redes neutras

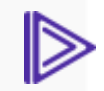

#### **FIBRASIL**

Onde a Fibrasil está inserida no contexto das redes neutras no Brasil.

### **Arquitetura da solução**

Arquitetura em alta disponibilidade, cloud publica e Kubernetes

#### **Elementos de redes** AGG/OLT/BNG

### **Microsserviços**

AKS, Microservices, API Gateways

### **Instrumentação das Aplicações**

Prometheus Export

### **Integrações e Desenvolvimento**

Service desk, MIBs e rules

### **Automações**

- **Mapas**
- **Importações**

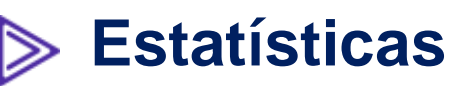

- Baselines
- Baselines<br>Percentil
- Percentil<br>Min, AVG, MAX
- Min, AVG, MAX<br>- Analise de comportamento **-** Analise de compendent<br>
Data Warehouse
- 

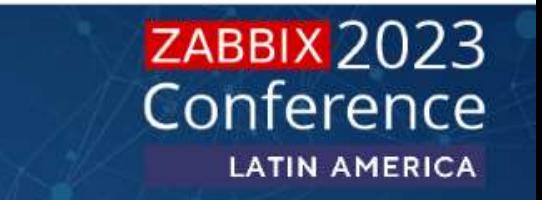

# **REDE NEUTRA**

MONITORAMENTO

ORAMENTC

MONIT

Rede Neutra é um modelo de negócio que permite o compartilhamento de uma mesma infraestrutura por diversas operadoras, possibilitando a otimização dos investimentos.

### **Como funciona?**

A ideia é que um operador neutro possa habilitar as companhias a utilizarem a mesma infraestrutura, seja ela de fibra óptica, cabos metálicos, redes móveis e até mesmo satélite. Os provedores de pequeno porte podem alugar a capacidade dessa rede e atuar sem custos com rede própria.

### **5G**

A discussão sobre as Redes Neutras tem aumentado com a proximidade da adoção da tecnologia 5G no Brasil. Isso porque o 5G irá exigir uma maior capacidade de transmissão e infraestrutura de fibra óptica. Dessa forma, muitas operadoras pretendem adotar esse modelo de negócio para otimizar os investimentos.

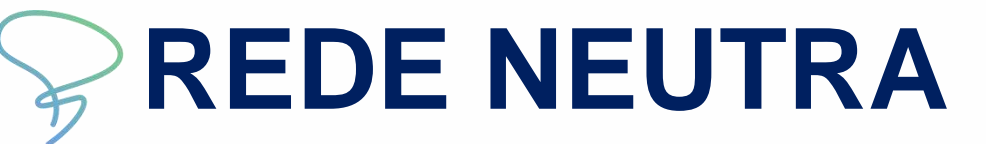

### **Vantagens**

As vantagens do modelo seriam a otimização de recursos para operadoras e para a dona da infraestrutura, maior facilidade e agilidade na expansão das redes de fibra óptica pelo país, e consequentemente, um avanço para a inclusão digital. Rede Neutra, em tese, também resolveria o problema da limitação do número de cabos nos postes de energia, que muitas vezes impedem que os provedores de internet cheguem em determinada região.

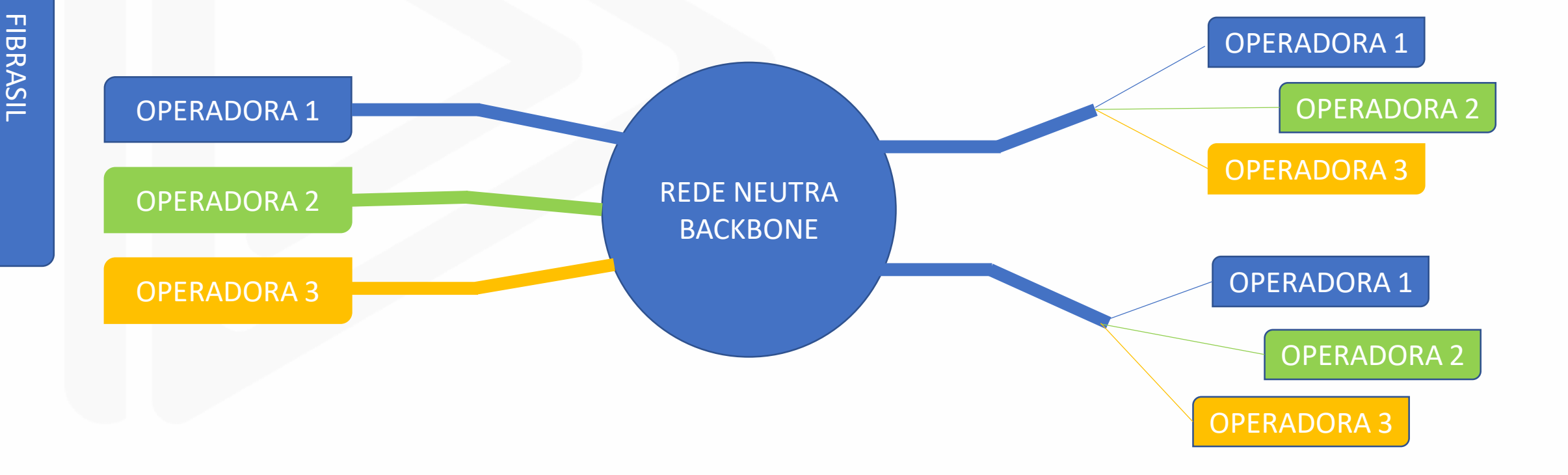

**A FiBrasil nasce com uma proposta de viabilizar o compartilhamento de infraestrutura no setor de telecomunicações e expandir o alcance da rede de conexão via fibra ótica no território Brasileiro.**

Constituída em 2020 e com início de operações em 2021, a Fibrasil está apta a atender a várias operadoras e provedores de internet com rede neutra FTTH com qualidade, segurança e confiabilidade.

**TOPOLOGIA SIMPLIFICADA DE REDE** 

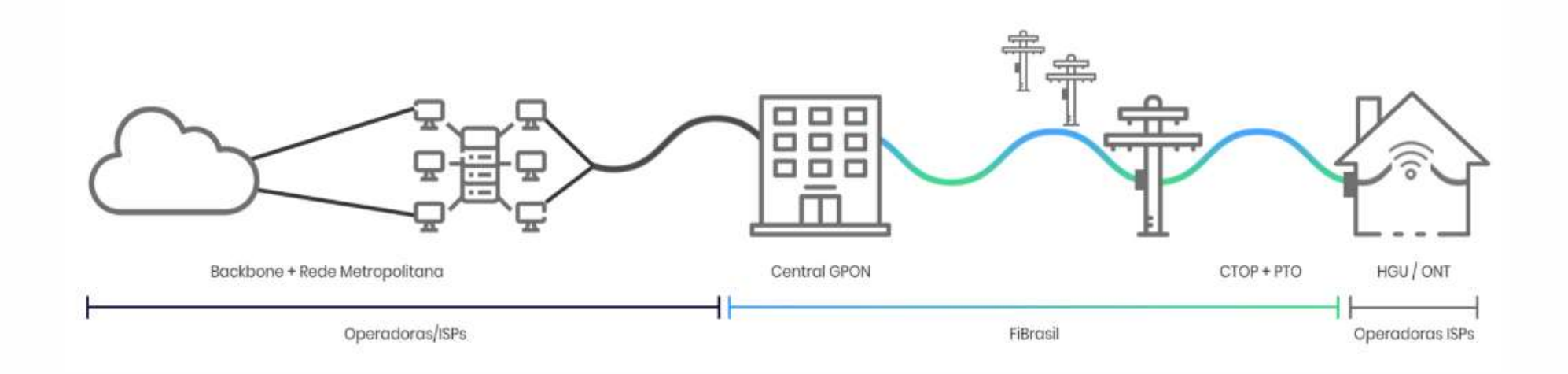

FIBRASIL

**FIBRASIL** 

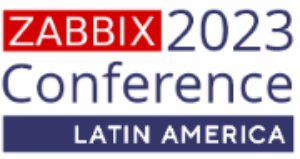

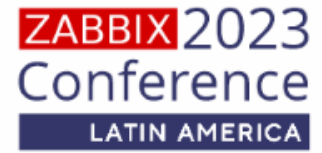

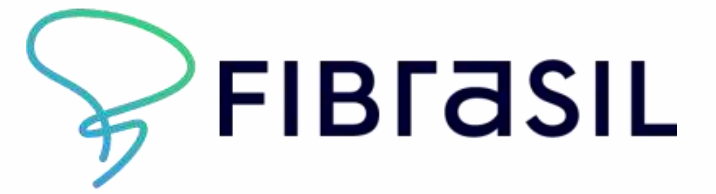

**FIBRASIL** 

# NECESSIDADES **E DESAFIOS**

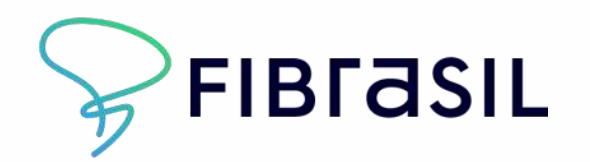

FIBRASIL

**FIBRASIL** 

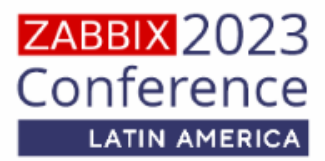

#### **Monitoração de KPI´s de Performance dos elementos AGGs, OLTs e Sistemas**

- Pontos de ajustes: O tempo de coleta estabelecido na ferramenta anterior: 15 minutos com um atraso de 30 minutos
- Ação necessária: Alterar o método de coleta reduzindo o tempo para 5 minutos
- Impacto: O tempo atual de coleta inviabiliza a utilização do sistema anterior como ferramenta de alerta para o NOC.

#### **Ausência de métricas**

- Pontos de ajustes: Contemplar novas métricas de monitoramento
- Ação necessária: Acrescentar métricas contida no manifesto Total 140 novas métricas
- Impacto: Lacunas nos indicadores de performance

#### **Topologia Ativa da Rede e Descoberta das interfaces**

- Pontos de ajustes: Sistema anterior não dispõe do módulo de rede ativa.
- Ação necessária: Acrescentar visão da topologia de rede para os times operacionais
- Impacto: Ausência de visão topológica da rede

#### **Dashboard customizável**

- Pontos de ajustes: Sistema anterior não suportado.
- Ação necessária: Acrescentar opção de customização de dashboards
- Impacto: Flexibilidade na elaboração de dashboards para uma melhor compreensão dos números.

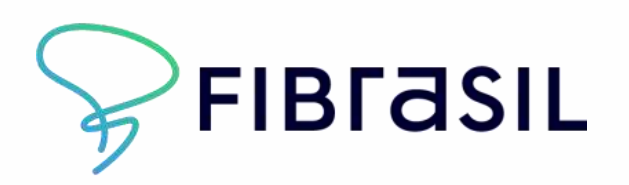

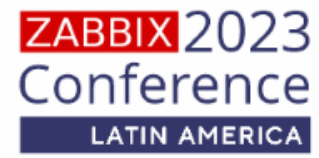

### **FIBRASIL** FIBRASIL

### **1500 Elementos monitorados**

### **Mais de 20 Estados Atendidos**

## **Mais de 180 Cidades Atendidas**

### **Mais de 5.000.000 Home Passed até 2024**

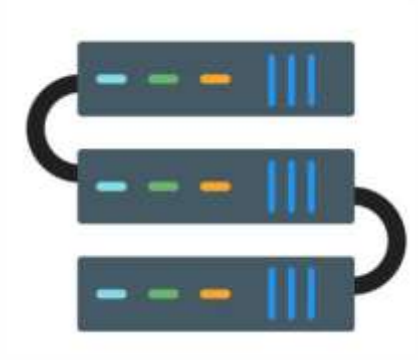

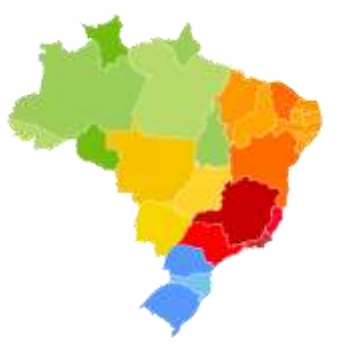

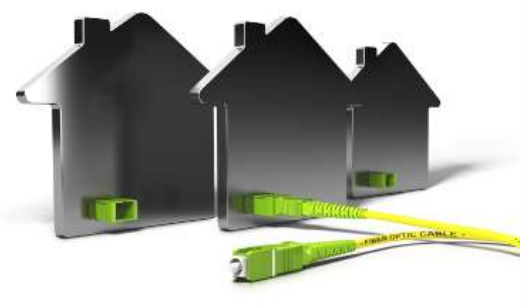

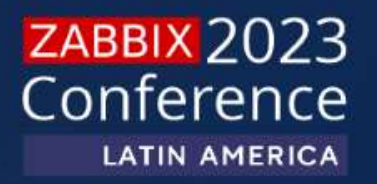

# **ARQUITETURA**

**Arquitetura em cluster Kubernetes em conjunto com a estratégia de GitOps**

Oferecendo um fluxo de trabalho padrão para o desenvolvimento de aplicações, aumentando a segurança para definições dos requisitos da aplicação Zabbix, com uma maior confiabilidade e versionamento pelo repositório Git, o que garante uma consistência entre quaisquer ambientes onpremisse, clusters e nuvens.

**ARQUITETURA**

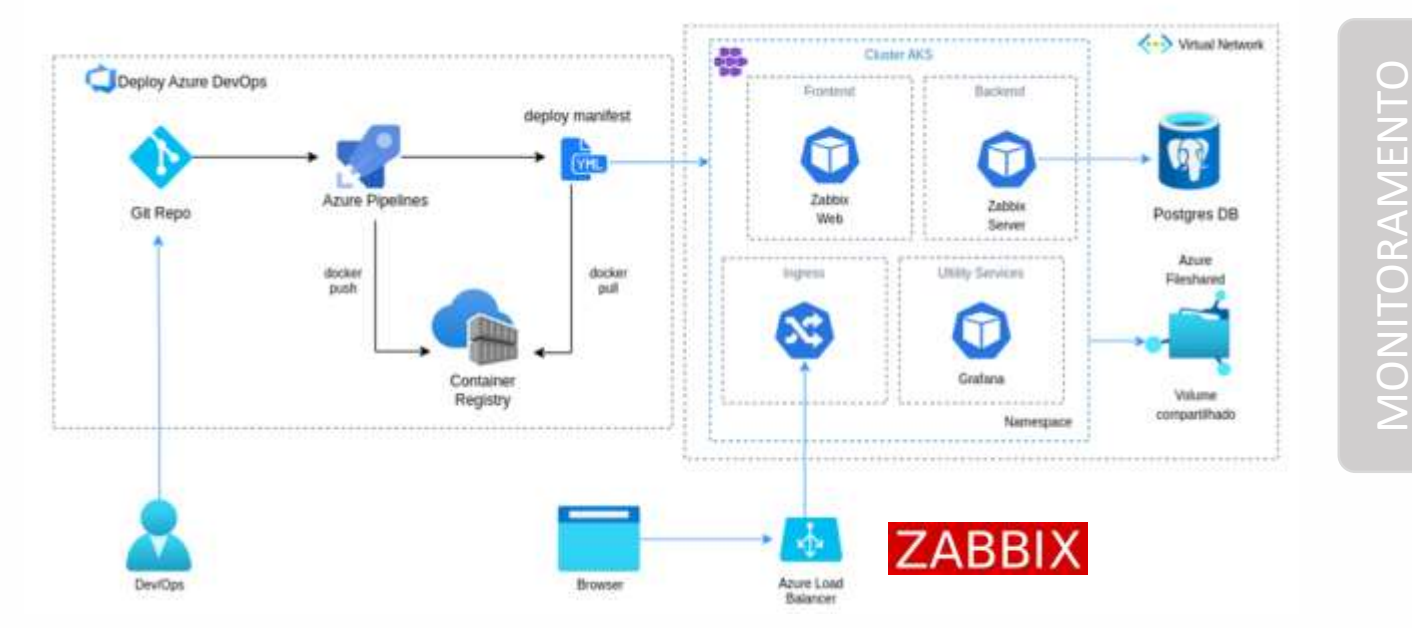

#### **ZABBIX 2023** Conference **LATIN AMERICA**

MONITORAMENTO

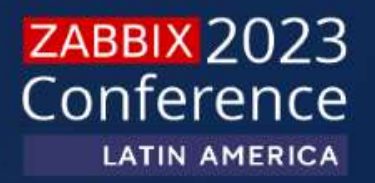

# **TELECOM**

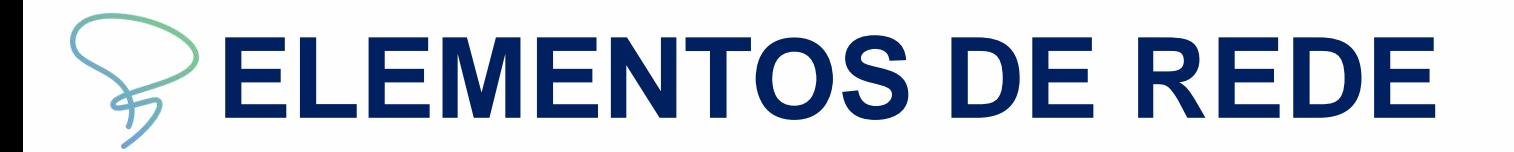

REDE NEUTRA

**NEUTRA** 

 $\Xi$ 

 $\overline{D}$ 

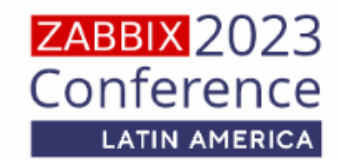

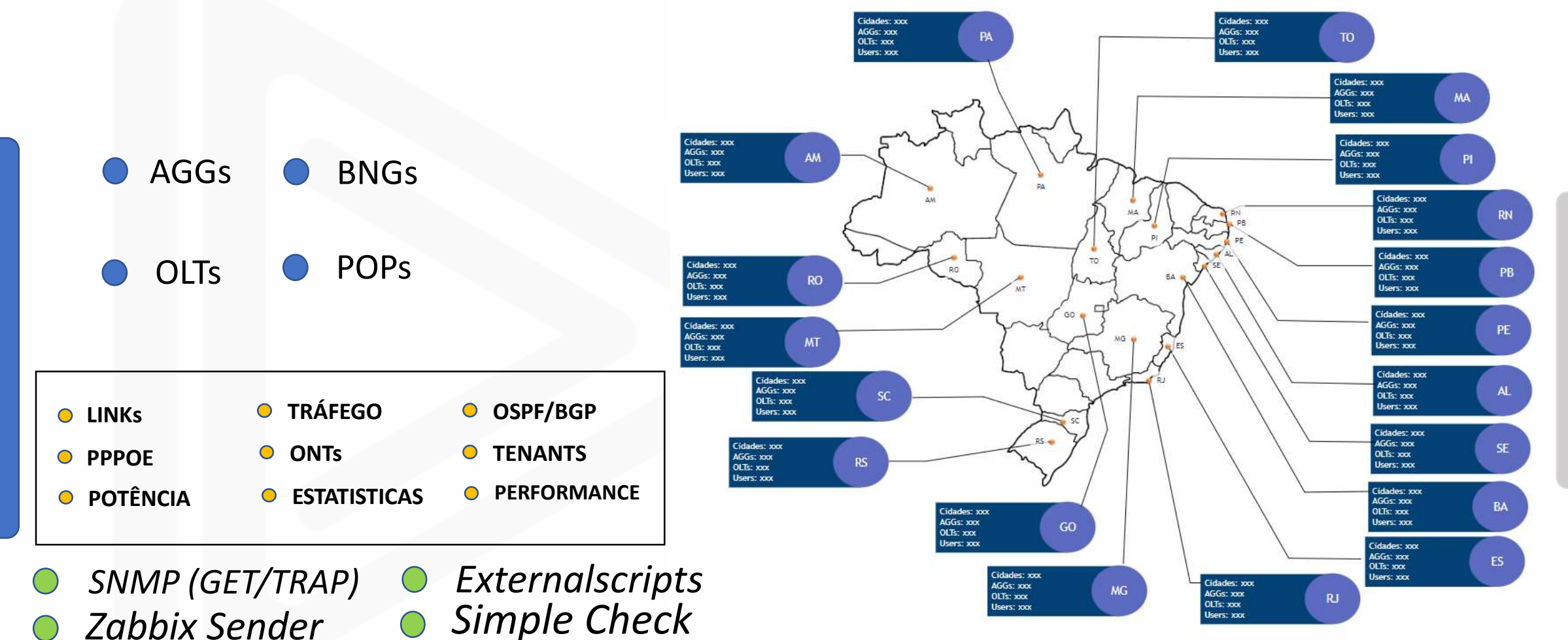

MONITORAMENTO MONITORAMENTO

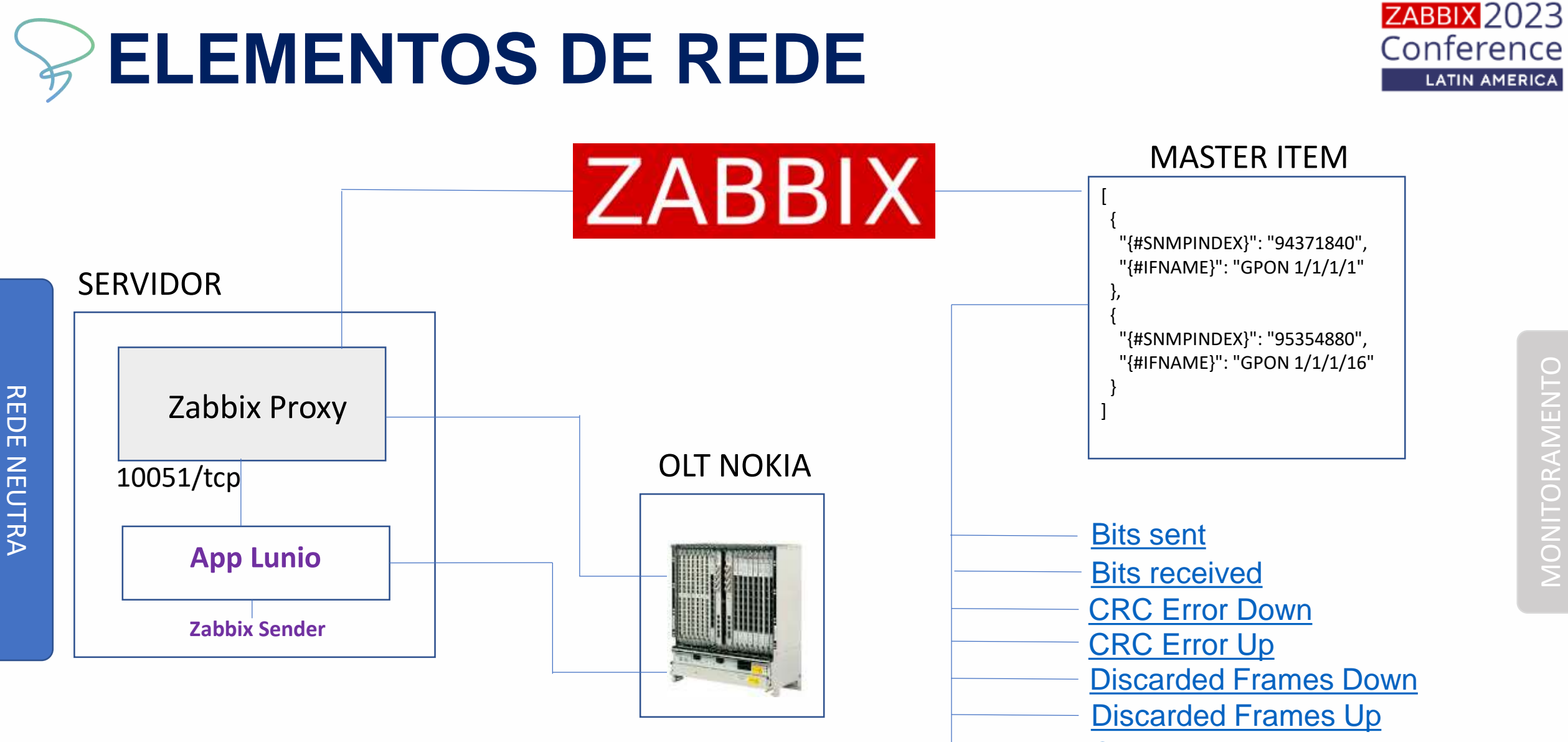

**[Operational](https://fibrasil.clouditservice.com.br/items.php?form=update&hostid=15109&itemid=3207215&context=host) status** 

# **Nokia GPON**

#### Item prototypes

REDES NEUTRAS

**REDES NEUTRAS** 

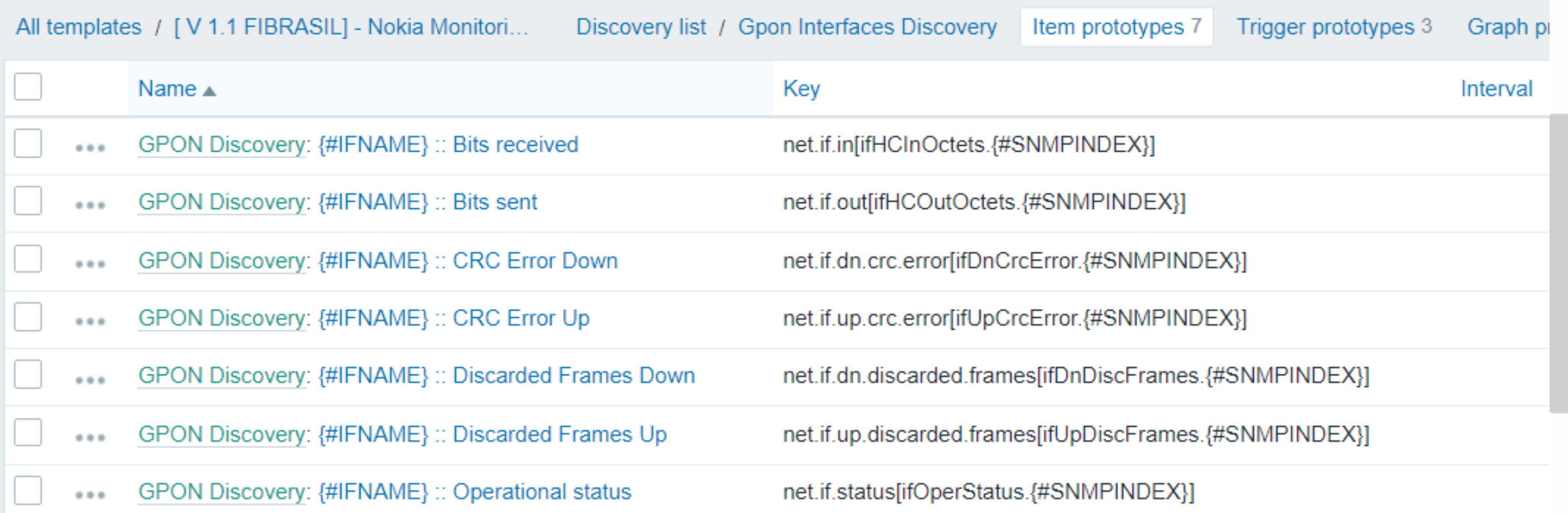

#### **ZABBIX 2023** Conference LATIN AMERICA

# **Nokia ONTs**

REDES NEUTRAS

**REDES NEUTRAS** 

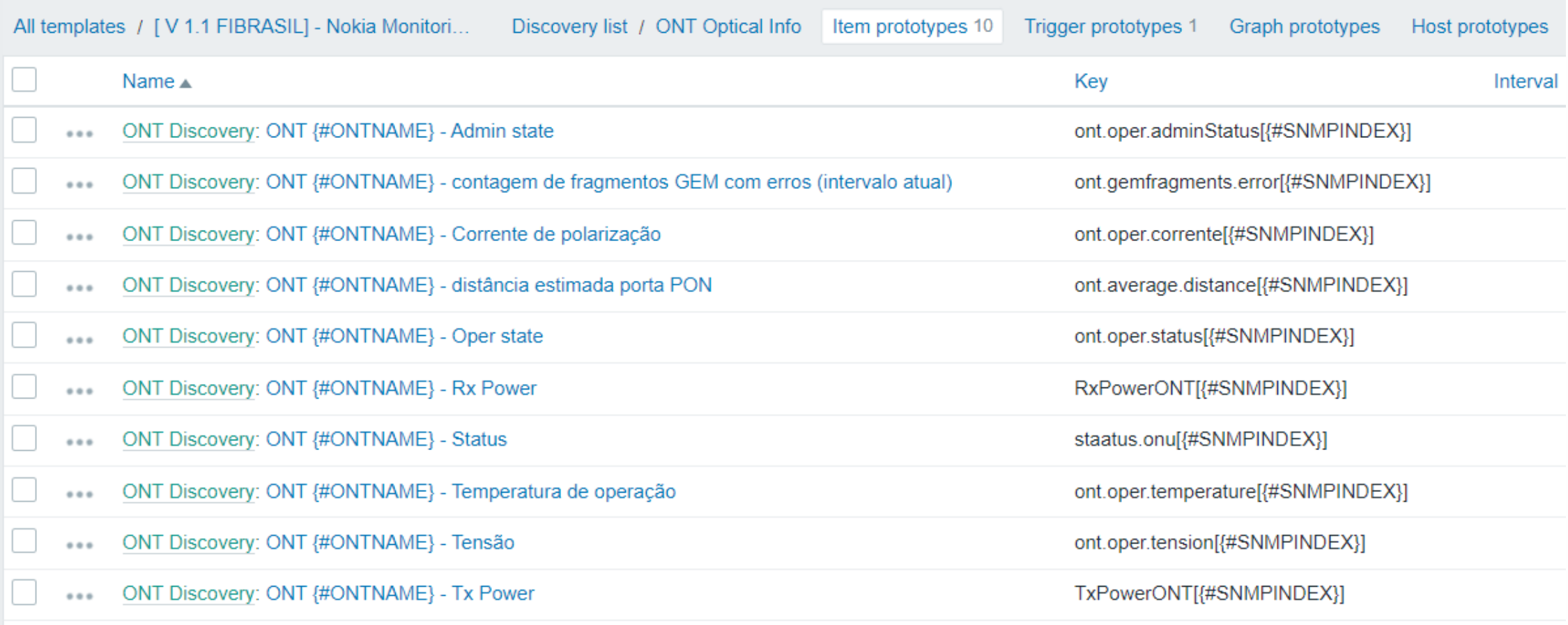

### ZABBIX 2023<br>Conference LATIN AMERICA

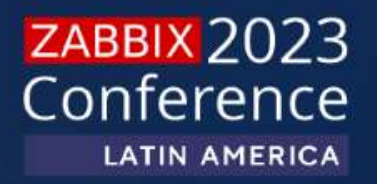

# **AUTOMAÇÕES**

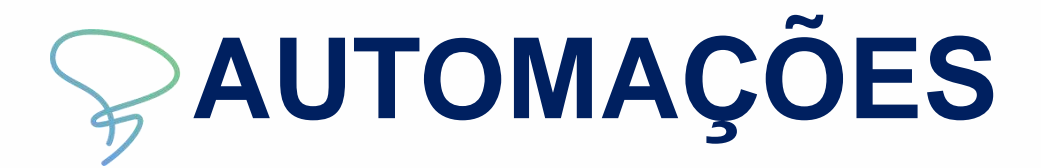

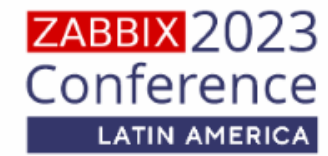

**HOSTS LUNIO PANOPS IMPORT** $\bigcap$ 

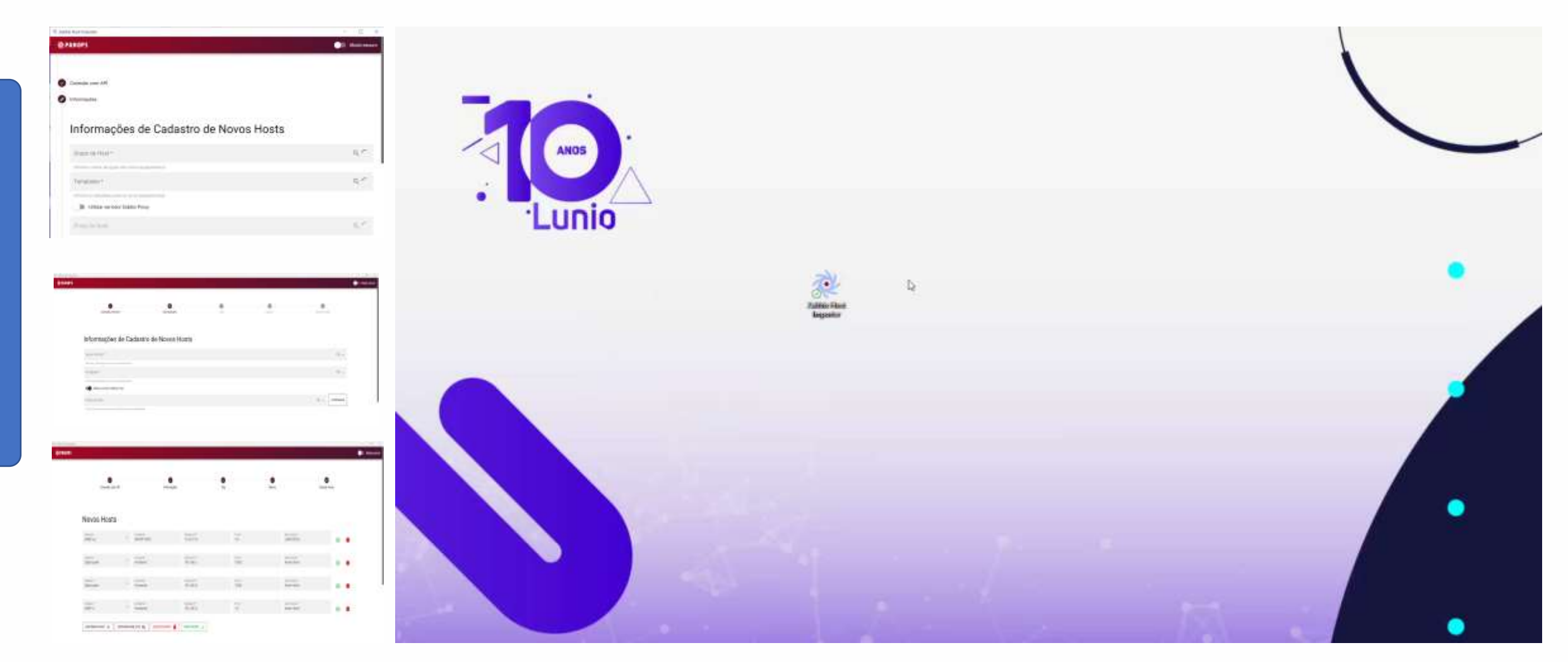

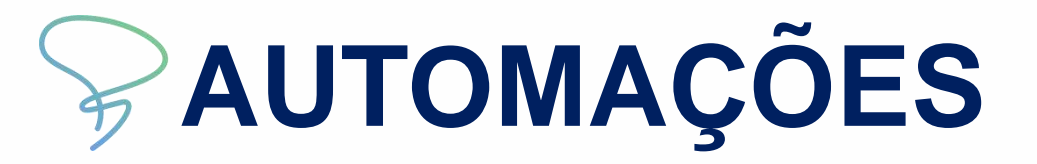

REDES NEUTRAS

**REDES NEUTRAS** 

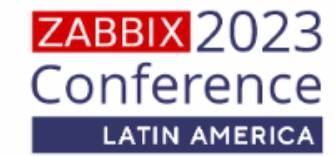

#### **HOSTS MAPAS ANSIBLE AWX**

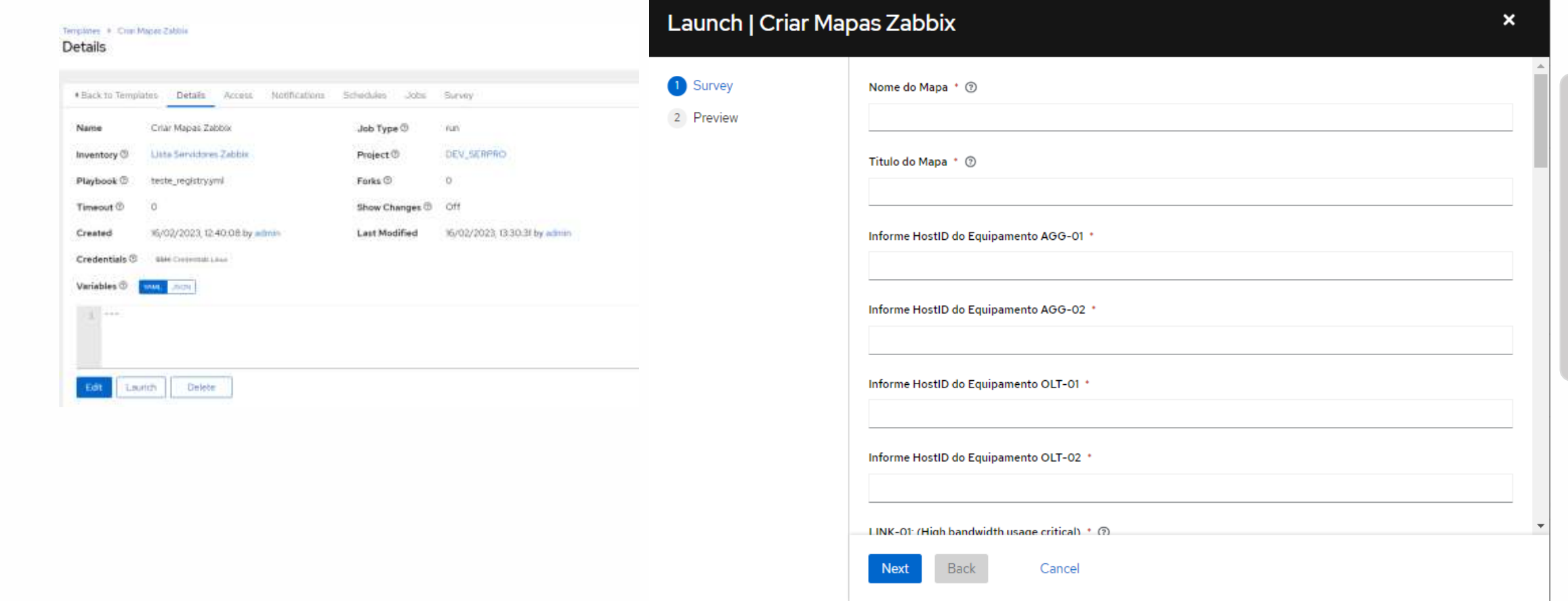

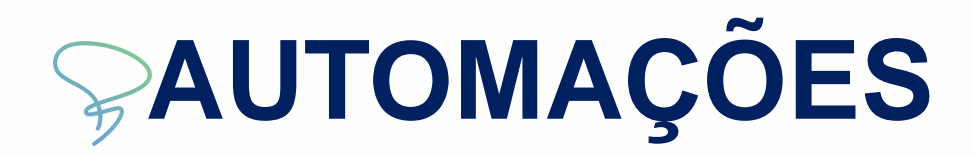

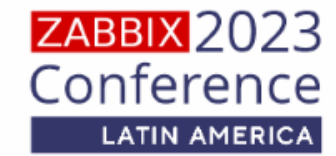

#### **HOSTS MAPAS ANSIBLE AWX**

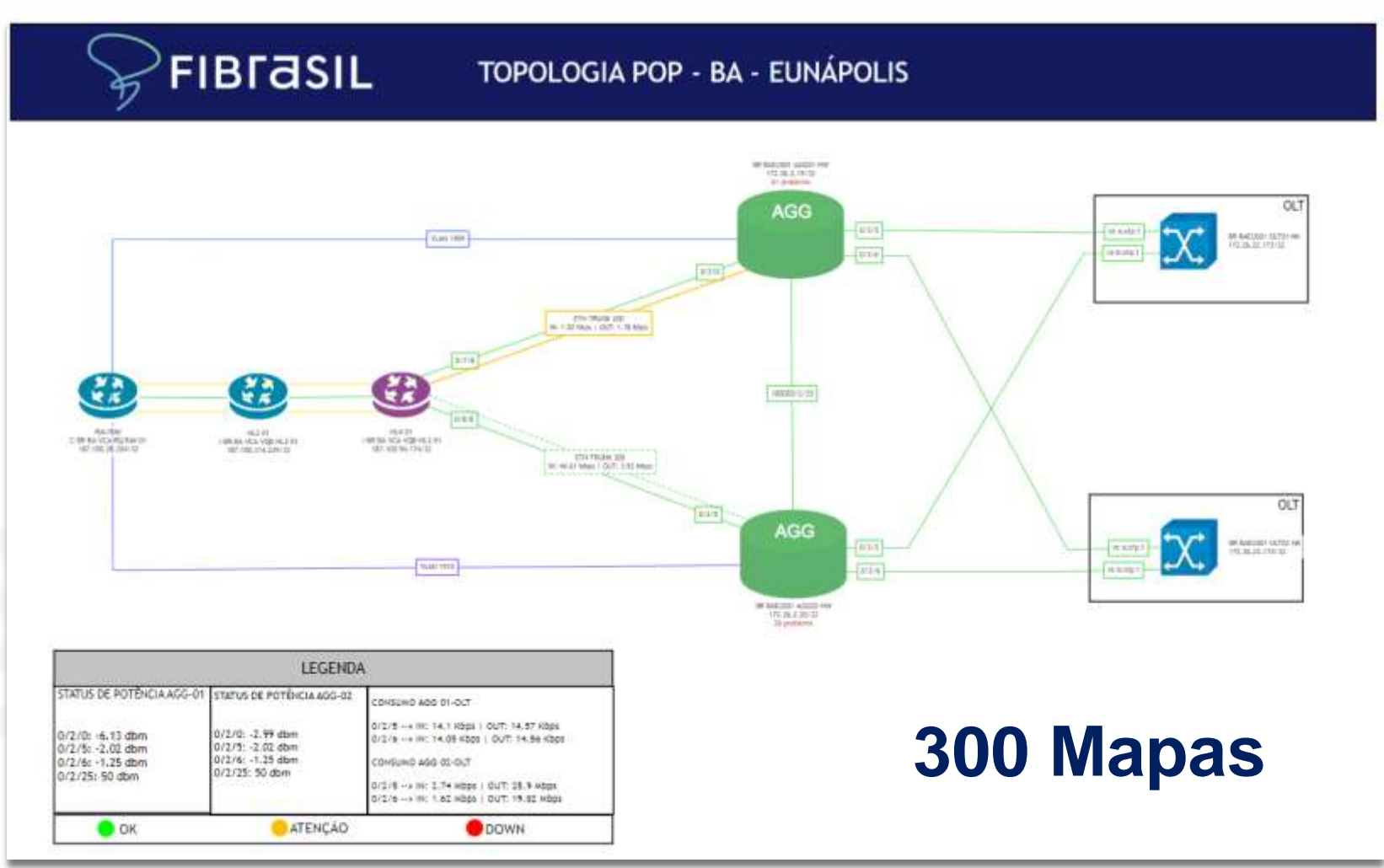

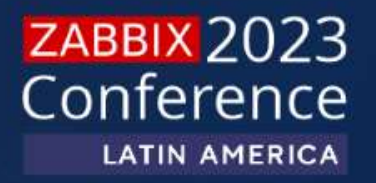

# **SISTEMAS**

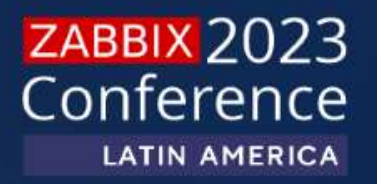

# MICROSSERVIÇOS

# **MICROSSERVIÇOS**

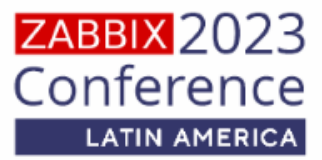

 $\Xi$ REDES NEUTRAS DES NEUTRAS **CLOUDS** ON-PRMISE **CONTAINERS SERVELES DB** 

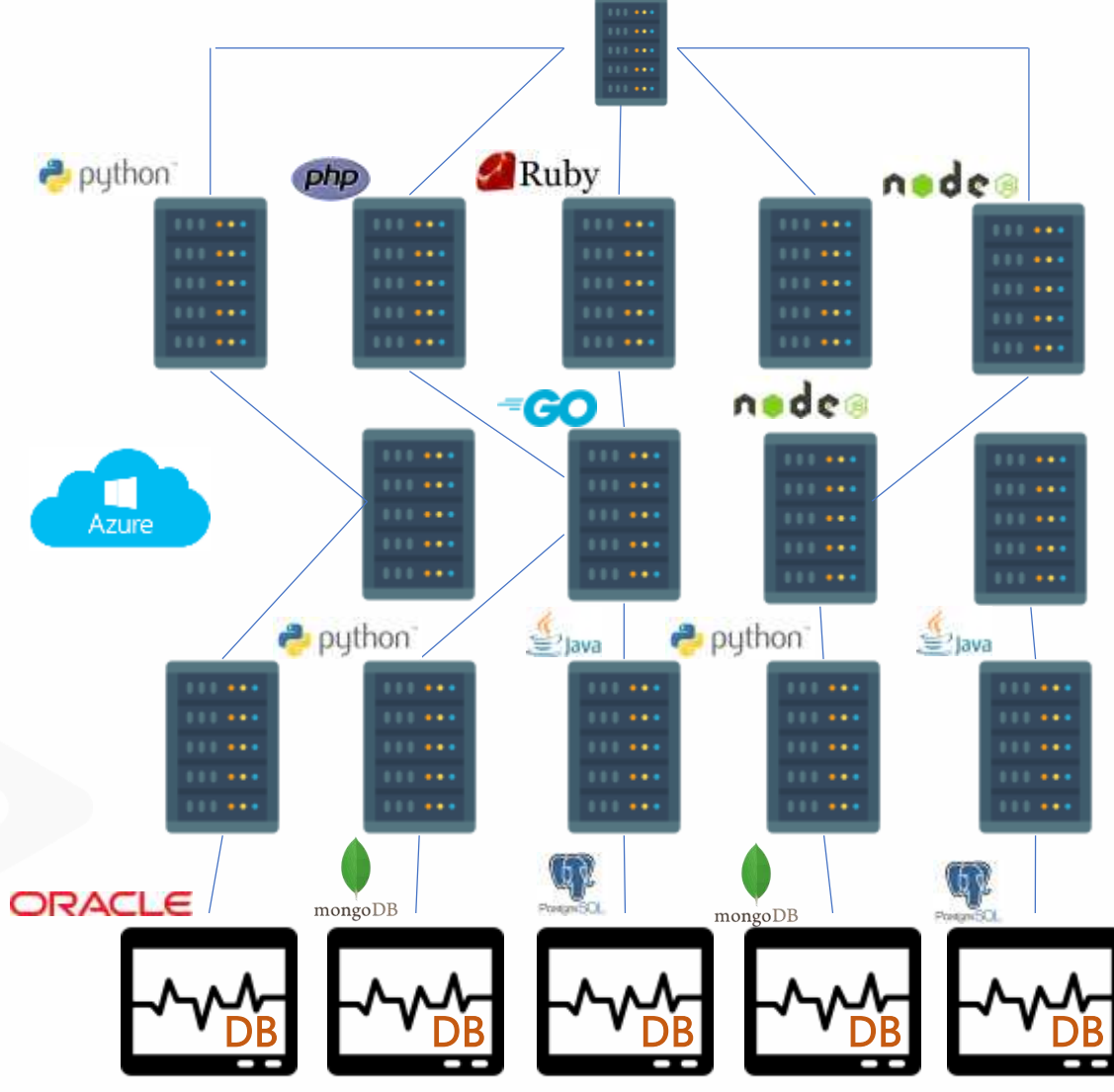

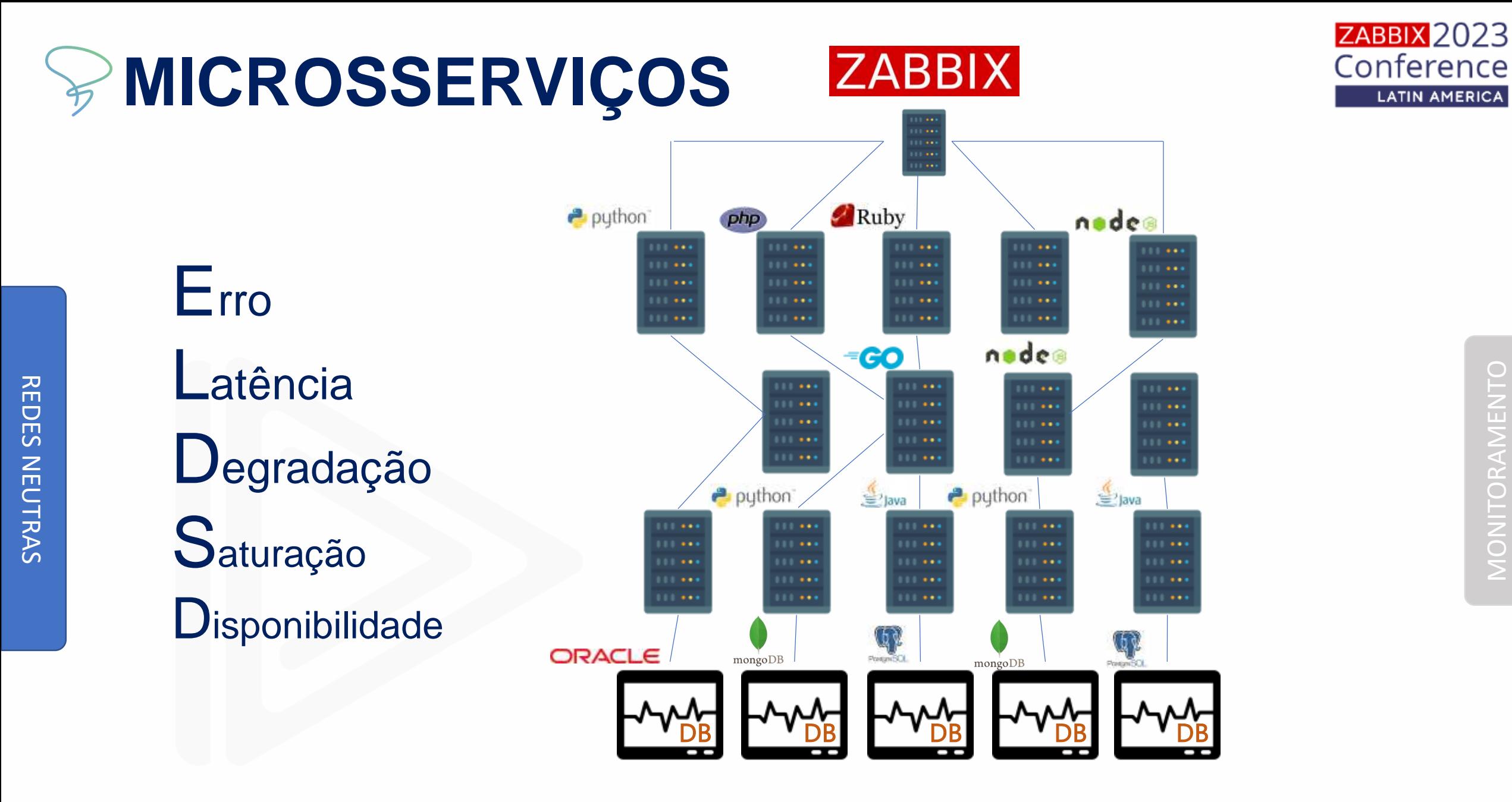

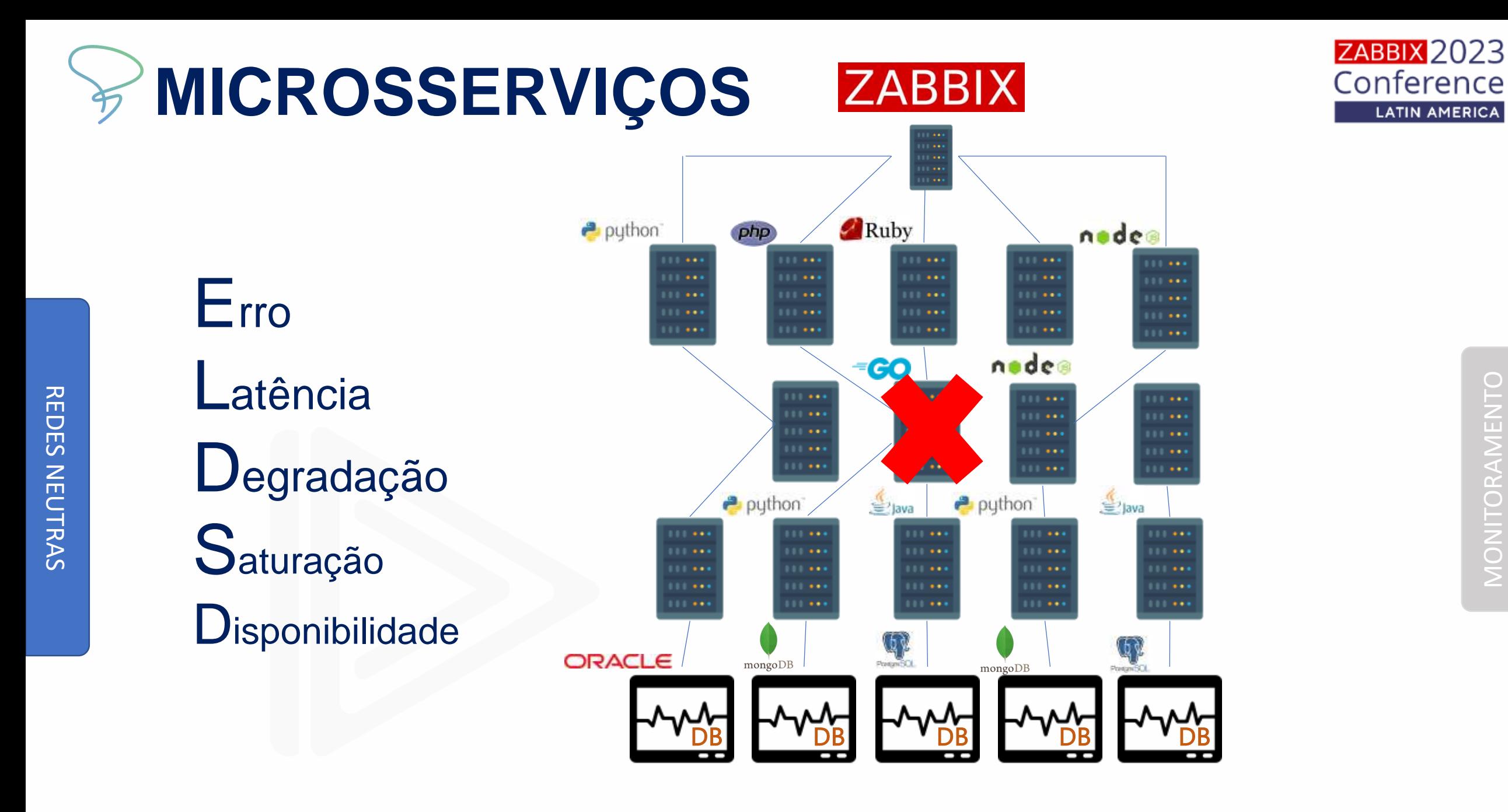

# **MICROSSERVIÇOS**

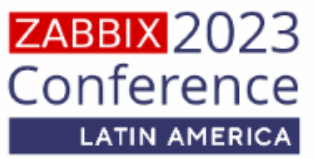

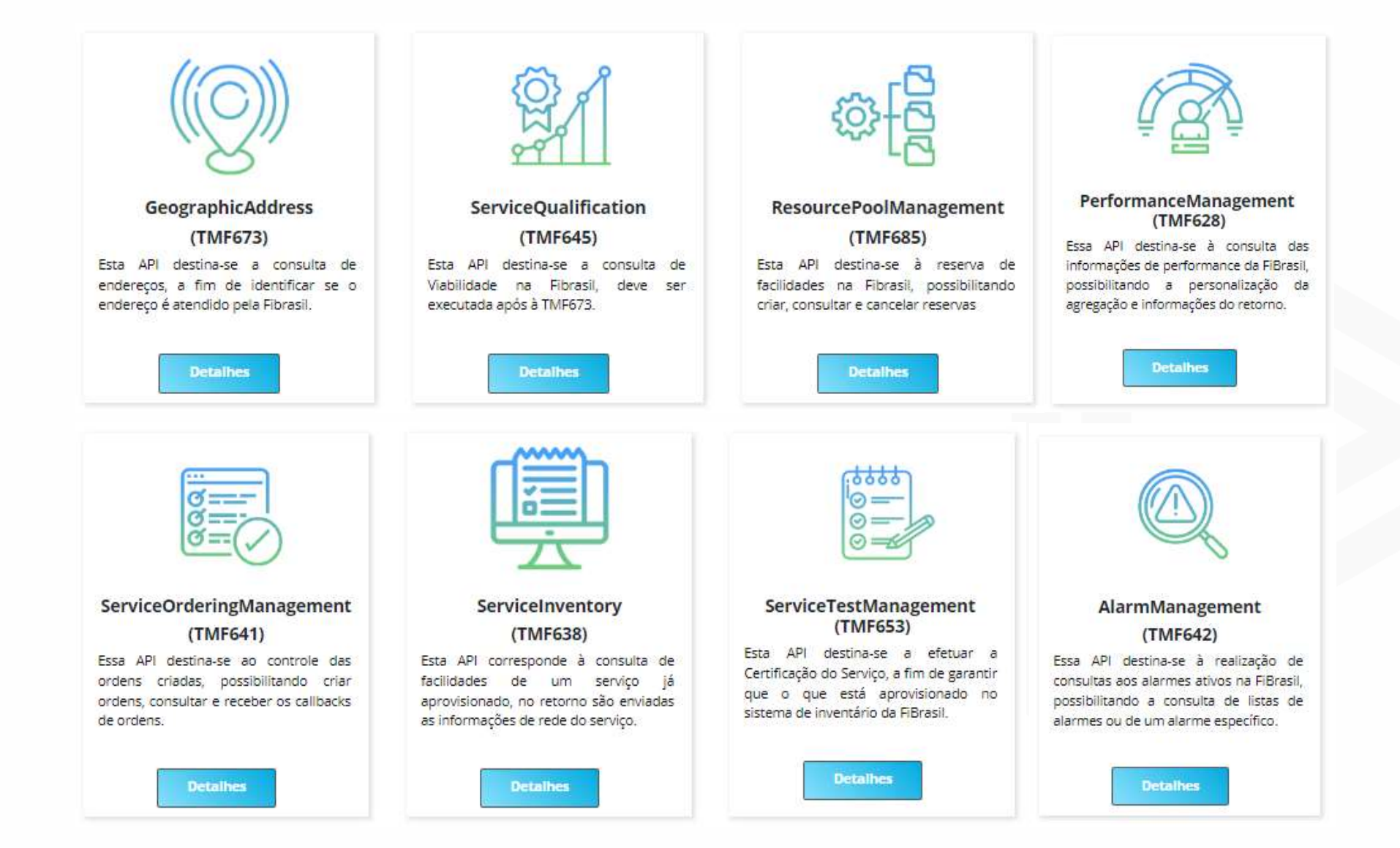

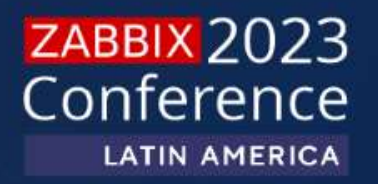

# **INSTRUMENTANDO APLICAÇÕES**

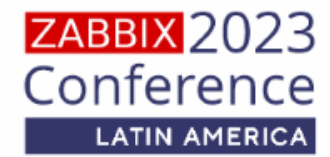

Antes de poder monitorar suas aplicações, você precisa instrumentar o código por meio das bibliotecas de cliente do Prometheus. Eles implementam os tipos de métrica do Prometheus.

- $\bullet$  Go
- · Java or Scala
- Python
- $\bullet$  Ruby
- Rust

쥬

 $\bigcup$  $\overline{5}$ 

**NEUTRAS** 

Unofficial third-party client libraries:

- $-Bash$
- $\bullet$   $\circ$
- $\bullet$  C++
- Common Lisp
- · Dart
- $\bullet$  Elixir
- $\bullet$  Erlang
- · Haskell
- Lua for Nginx
- Lua for Tarantool
- $\bullet$  .NET / C#
- · Node.is
- $\bullet$  OCaml
- $\bullet$  Perl
- $\bullet$  PHP
- $\bullet$  R

O Prometheus é uma ferramenta de monitoramento e alerta de código aberto.

O Prometheus tem uma biblioteca cliente Python oficial que você pode usar em seu projeto Python para exportar métricas (ou seja, número de visitantes, bytes enviados ou recebidos).

Tamanho da fila de processamento Quantidade de usuários logados Recursos dos PODs (CPU/MEM) Quantidades de erros em um determinado método

#### **EXEMPLO:** Hello\_word.py

\$ sudo pip3 install prometheus-client

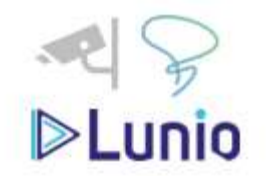

### **Discovery Pods Kubernetes com Zabbix**

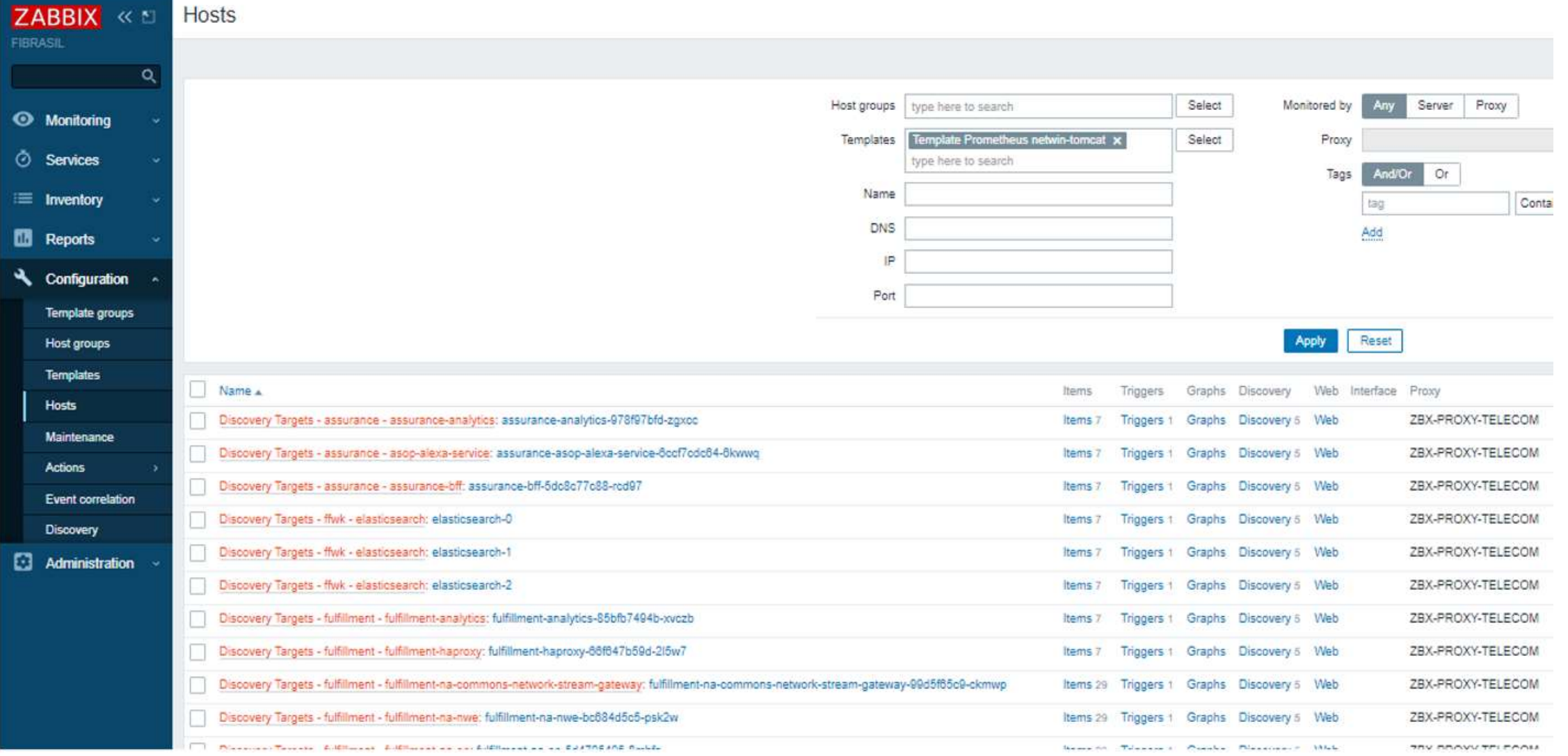

## **hello\_word.py Instrumentando Aplicações**

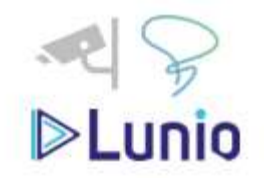

#### import http.server

```
class ServerHandler(http.server.BaseHTTPRequestHandler):
  def do GET(self):
    self.send_response(200)
    self.end_headers()
    self.wfile.write(b"v.1 | 0 Maior Meetup Zabbix do Brasil (Pernambuco) ")
if _name_ = = "main_Server = http.server.HTTPServer(('', 8001), ServerHandler)<br>print("HTTP server available on port 8001")
    server.serve_forever()
```
#### Aqui, a linha 1 importa o módulo Python **http.server**.

#### import http.server

A classe **ServerHandler** é definido. Ele implementa apenas o método **do\_GET()** . Este método imprime a mensagem "**V.1 | O Maior Meetup Zabbix do Brasil (Pernambuco) "**quando você acessa o servidor web na porta **8001** .

```
class ServerHandler(http.server.BaseHTTPRequestHandler):
  def
      \mathbf{d} \mathbf{d} (self):
    self.send_response(200)
    self.end_headers()
    self.wfile.write(b"V.1 | O Maior Meetup Zabbix do Brasil (Pernambuco) ")
```
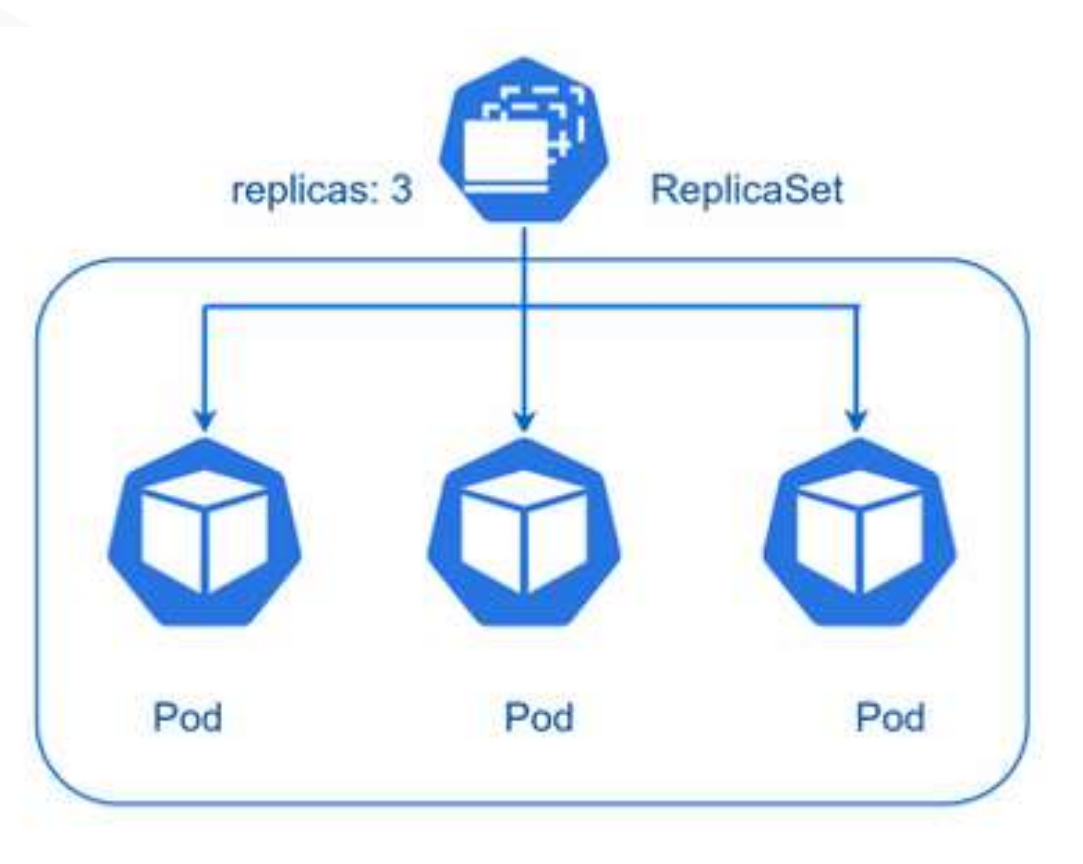

As linhas print imprimem algumas mensagens no terminal quando você executa o script **hello\_world.py** .

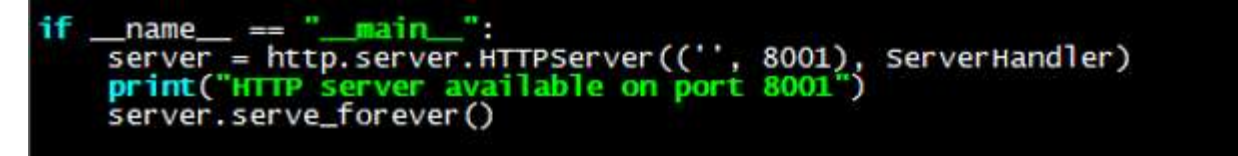

### hello\_word.py

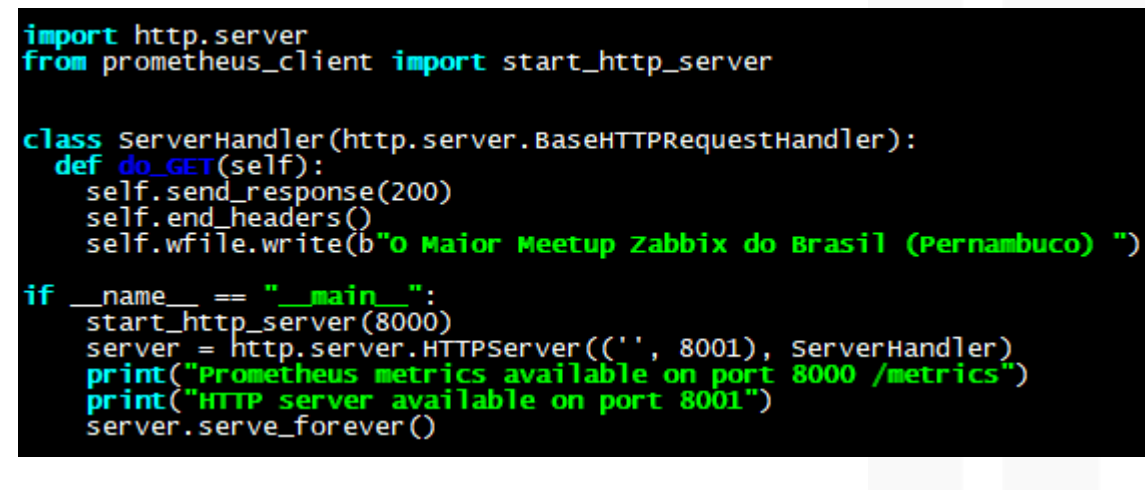

#### A linha 2 importa **start\_http\_server** da biblioteca **prometheus\_client** .

from prometheus\_client import start\_http\_server

A linha 12 inicia o servidor HTTP de métricas do Prometheus na porta **8000** .

 $\blacksquare$ name  $\blacksquare$  $\blacksquare$  $\blacksquare$  $\blacksquare$  $\blacksquare$ start\_http\_server(8000) server = http.server.HTTPServer(('', 8001), ServerHandler) print("Prometheus metrics available on port 8000 /metrics") print ("HTTP server available on port 8001") server.serve\_forever()

#### #python3 hello\_world.py

AUGUSTION & CAD-Concists & CHAR & UNATE & CADING & HOMOGROUP & ALL & DOOR

V.1 | O Maior Meetup Zabbix do Brasil (Pernambuco)

#### http://zabbix.conference.zabbix:8001

#### K OTHER MINORS & CREW & CONVENIUS & AND & COUNT

# HELP python gc objects collected total Objetos coletados durante gc # TYPE contador python gc objects collected total python gc objects collected total{generation="0"} 318,0 python gc objects collected total{generation="1"} 7.0 python gc objects collected total{generation="2"} 0.0 # HELP python gc objects uncollectable total Objeto incobrável encontrado durante GC # TYPE contador python gc objects uncollectable total python\_gc\_objects\_uncollectable\_total{generation="0"} 0.0 python gc objects uncollectable total{generation="1"} 0.0 python gc objects uncollectable total{generation="2"} 0.0 # HELP python gc\_collections total Número de vezes que esta geração foi coletada # TYPE contador python gc collections total python gc\_collections\_total{generation="0"} 46,0

#### http://zabbix.conference.zabbix:8000/metrics

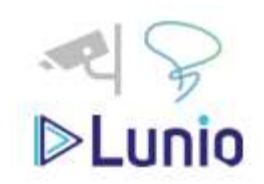

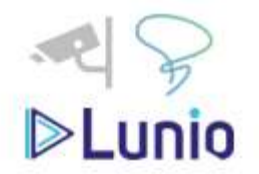

#### **Coletando Métricas do Prometheus com Zabbix**

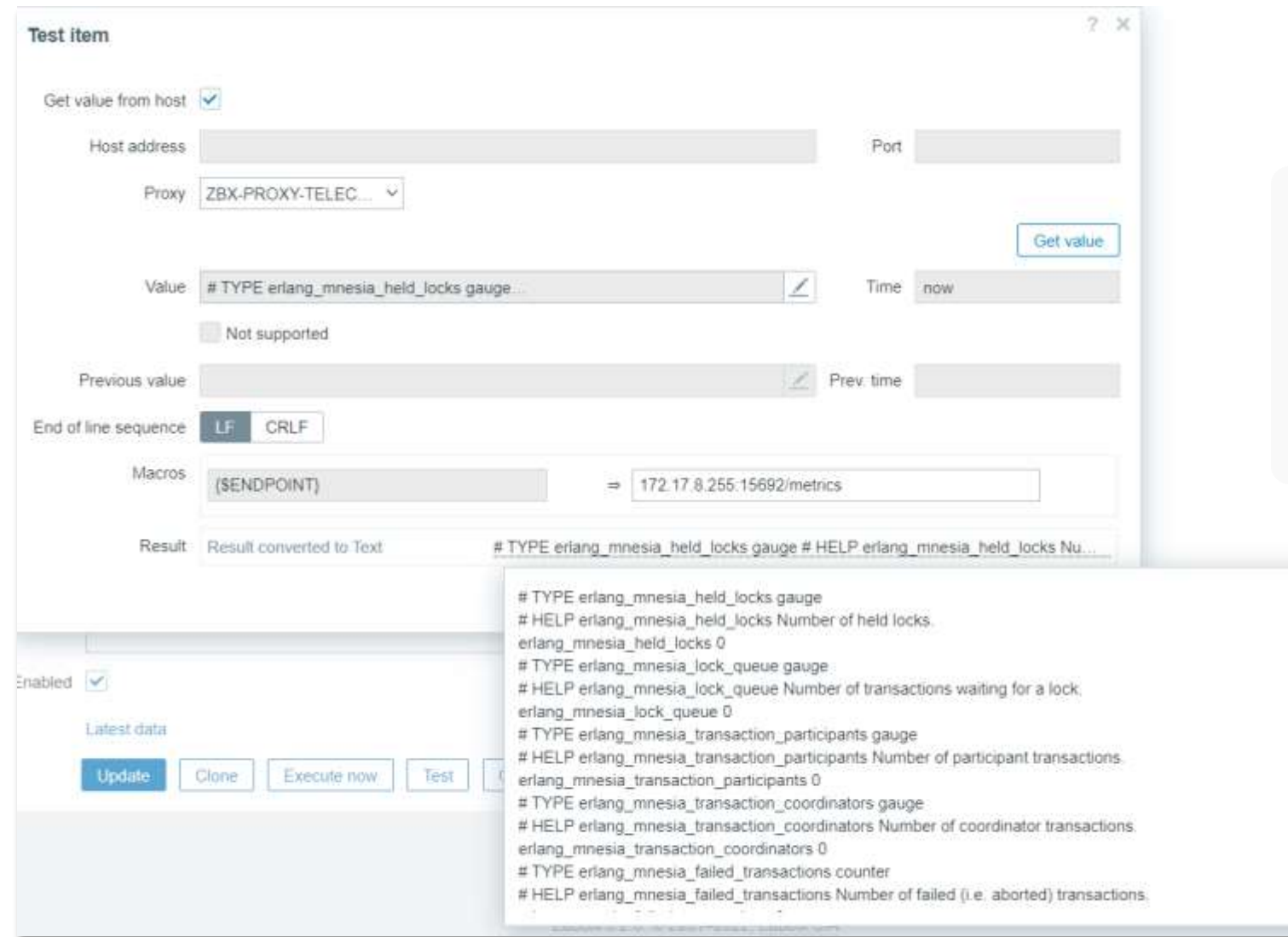

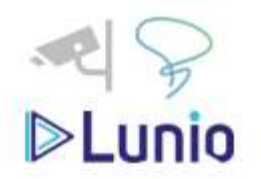

#### **Coletando Métricas do Prometheus com Zabbix**

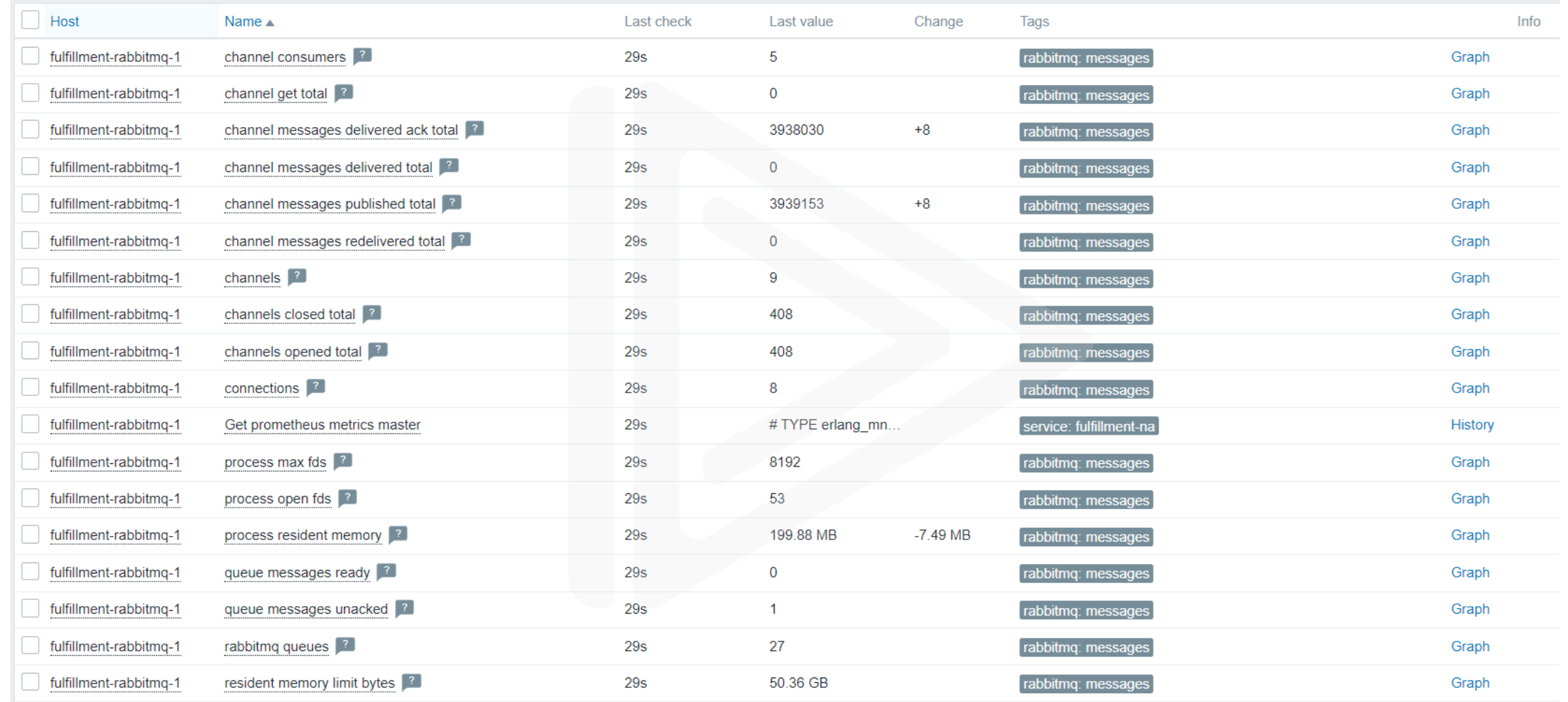

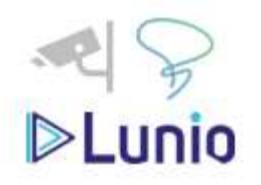

 $0.1 - 1$ 

### **DASHBOARDs**

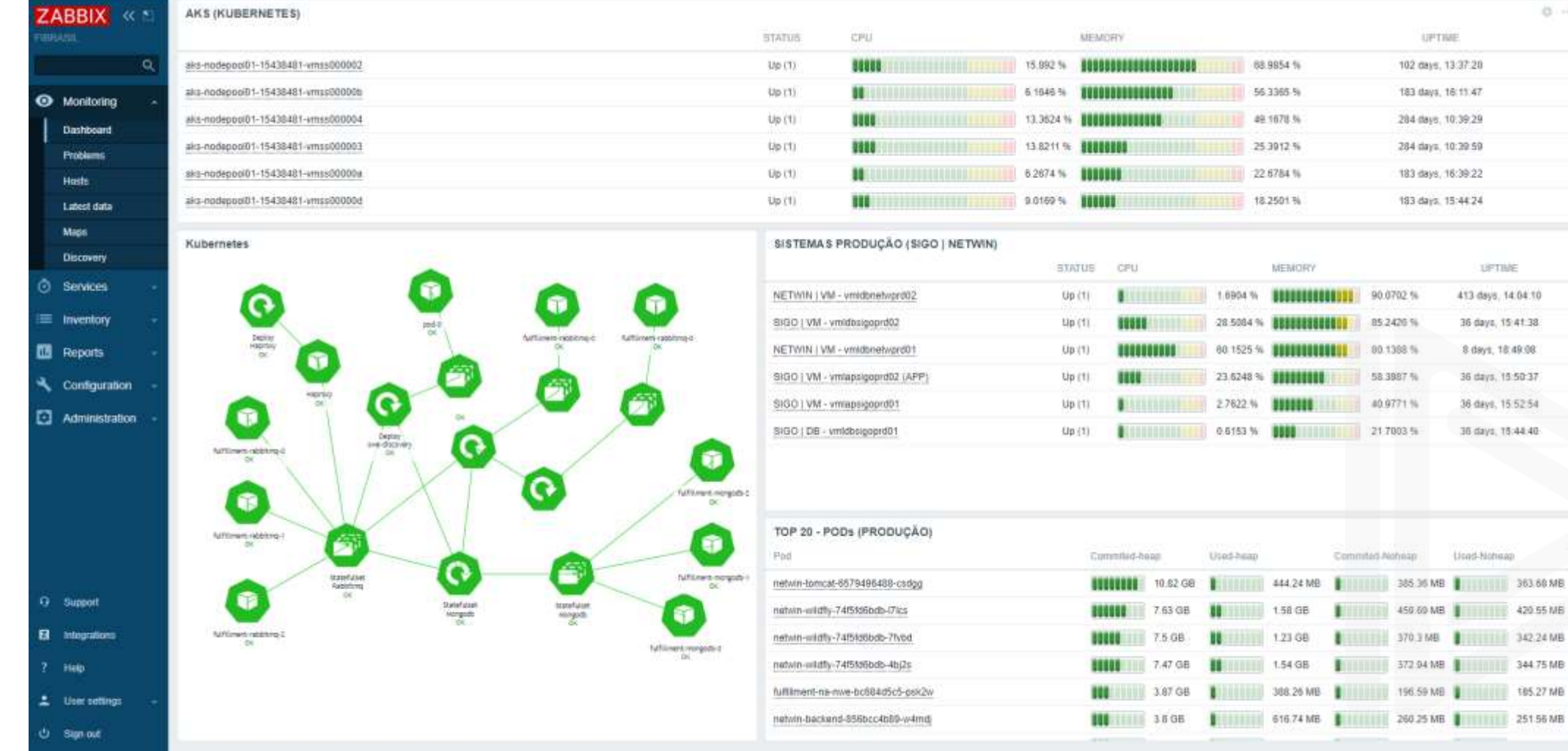

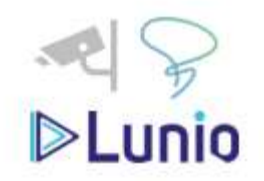

### **DASHBOARDs**

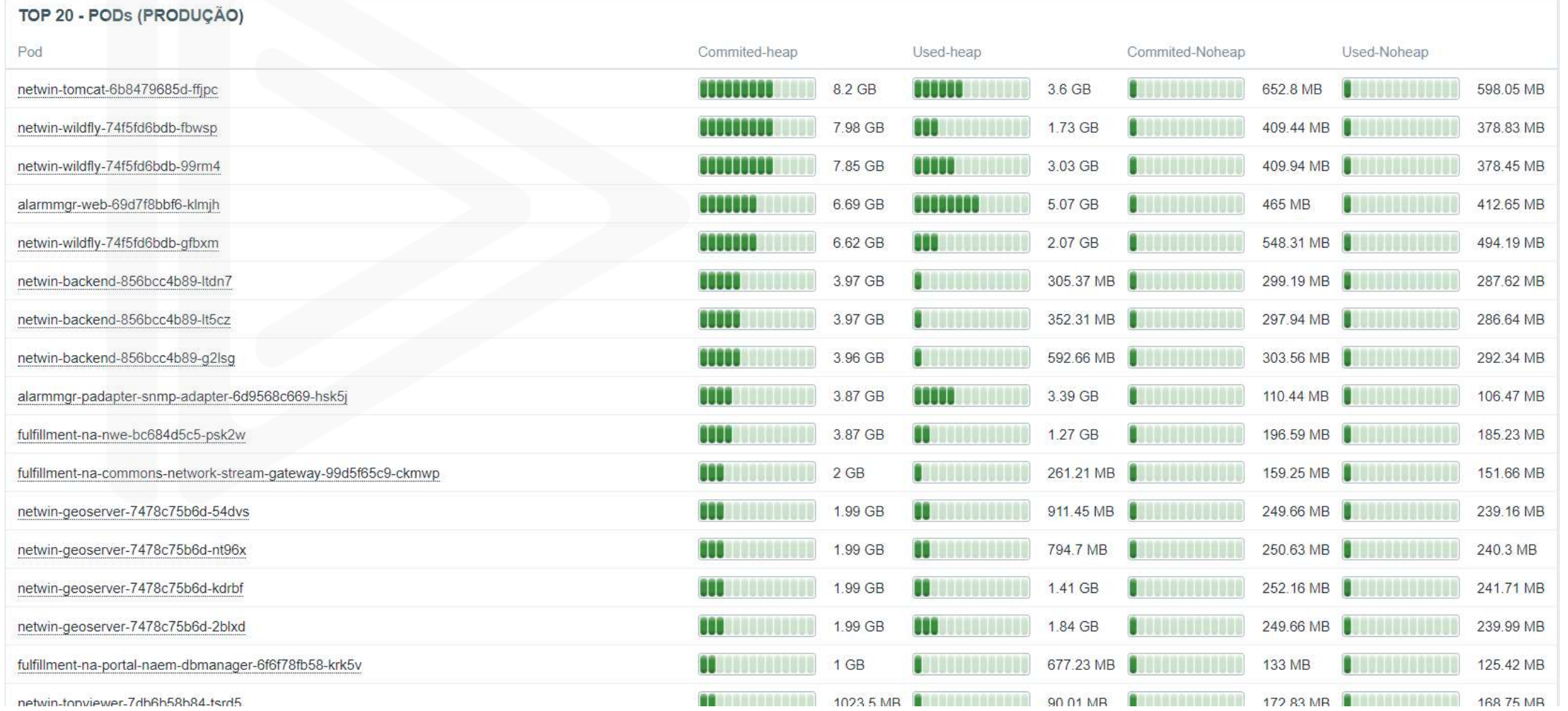

### DASHBOARDs

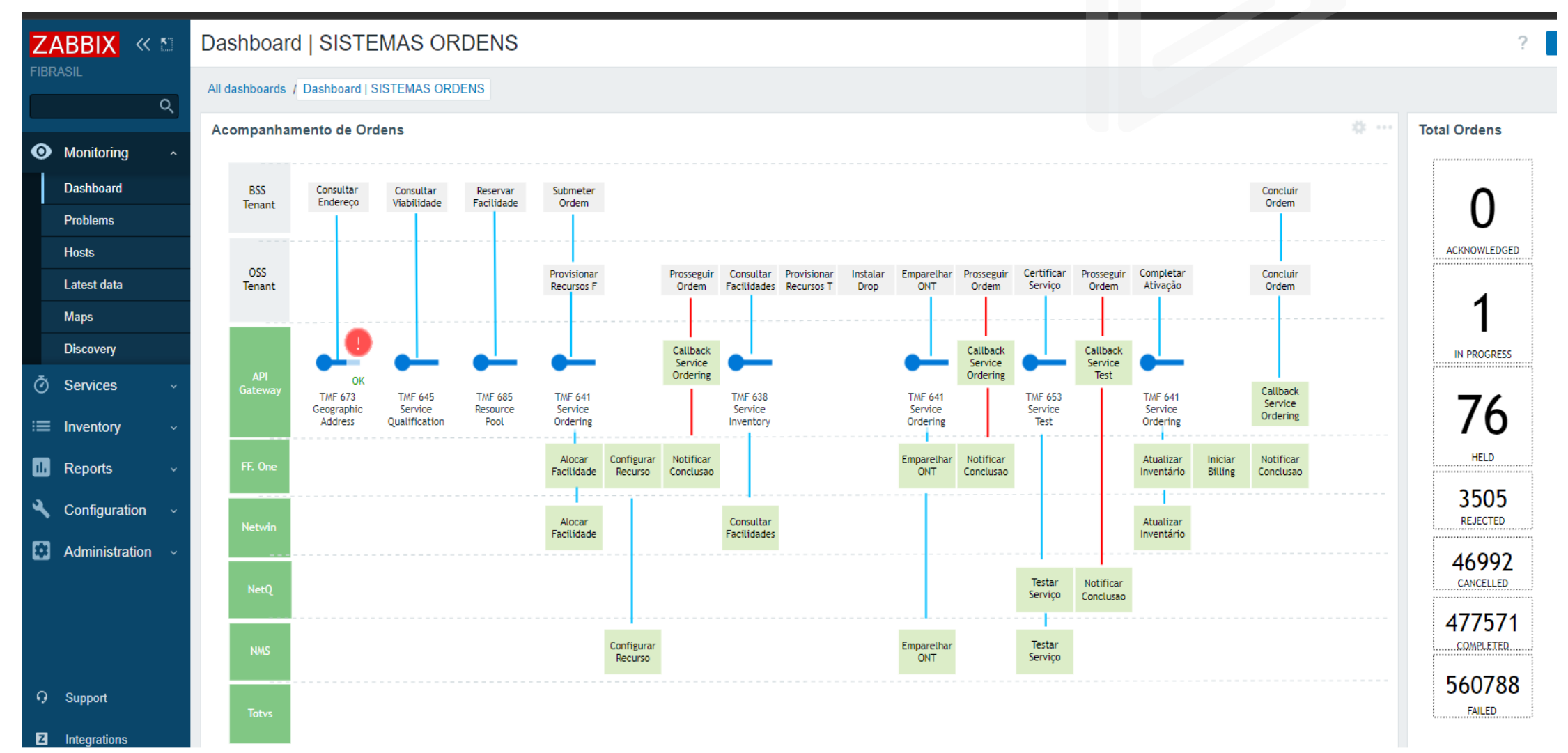

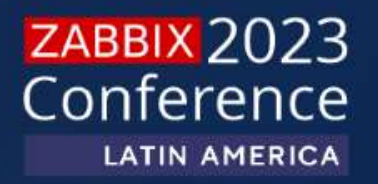

# **INTEGRAÇÕES & DESENVOLVIMENTO**

# **Integrações & Desenvolvimento**

#### **MIB**

REDES NEUTRAS

DES NEUTRAS

쥬

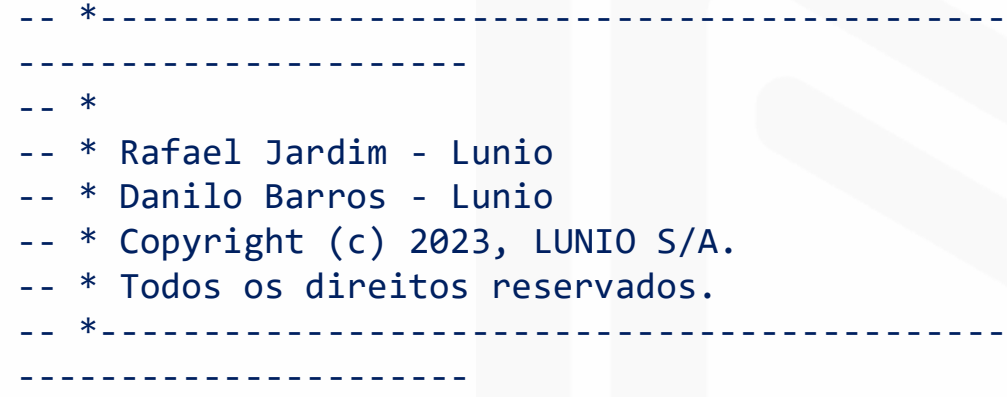

#### ZABBIX-LUNIO-MIB DEFINITIONS ::= BEGIN

#### IMPORTS

MODULE-IDENTITY, OBJECT-TYPE, Counter32, Gauge32, integer32, TimeTicks, mib-2, NOTIFICATION-TYPE FROM SNMPv2-SMI TEXTUAL-CONVENTION FROM SNMPv2-TC lunio FROM ZABBIX-SMI;

ventID OBJECT-TYPE SYNTAX INTEGER MAX-ACCESS read-only STATUS current DESCRIPTION "ID do Evento no Zabbix" ::= { lunio 1 }

resourceID OBJECT-TYPE SYNTAX INTEGER MAX-ACCESS read-only STATUS current **DESCRIPTION** "ID do Host no Zabbix" ::= { lunio 2 }

resourceName OBJECT-TYPE SYNTAX OctetString (SIZE  $(0..255)$ MAX-ACCESS read-only STATUS current DESCRIPTION "Nome do Host no Zabbix" ::= { lunio 3 }

**ZABBIX 2023** Conference

# **Integrações & Desenvolvimento**

#### **MIB**

REDES NEUTRAS

**REDES NEUTRAS** 

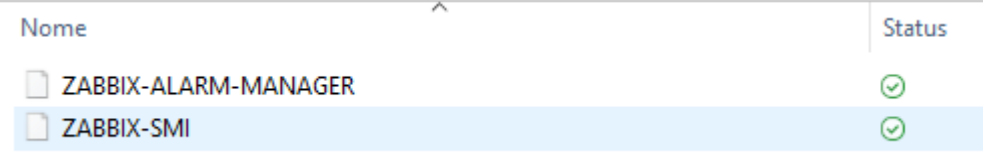

#### **Scripts Zabbix**

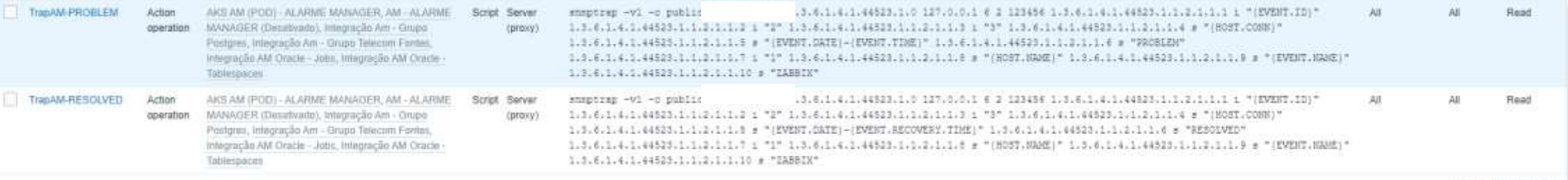

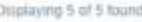

**ZABBIX** 2023 Conference

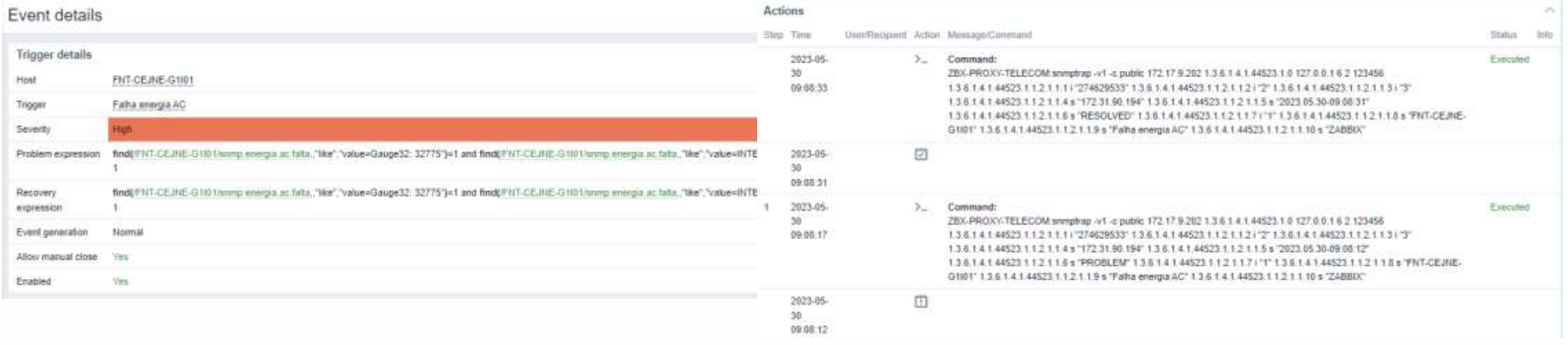

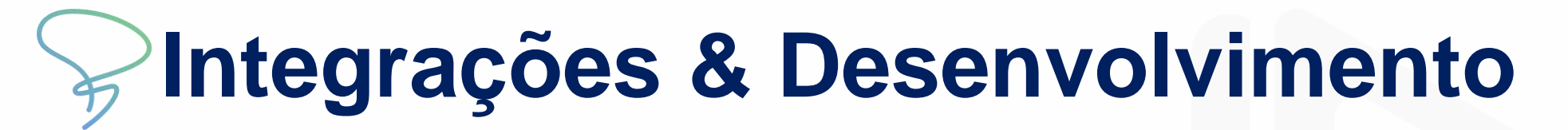

REDES NEUTRAS

**REDES NEUTRAS** 

#### **ZABBIX**  $\longrightarrow$  **AM**

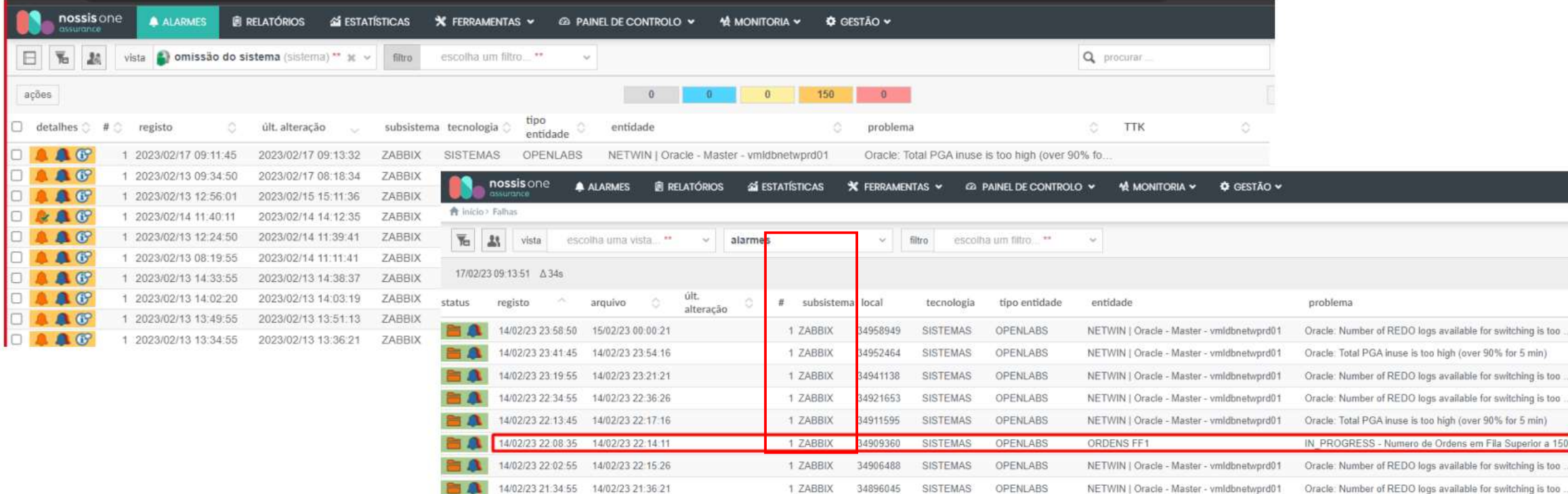

is too

is too

**ZABBIX** 2023 Conference

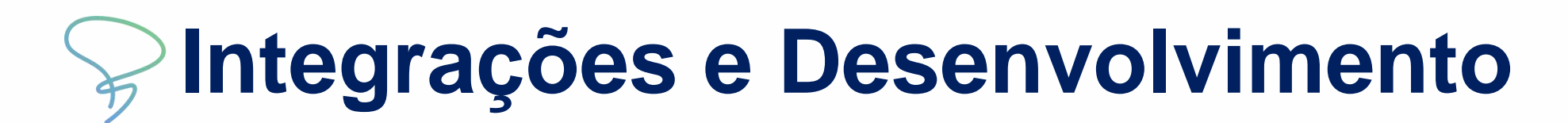

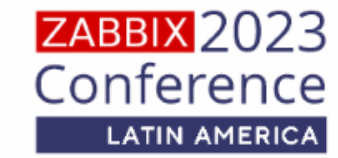

### **Definição de Filas**

Processo Alarmística ZABBIX -> AM

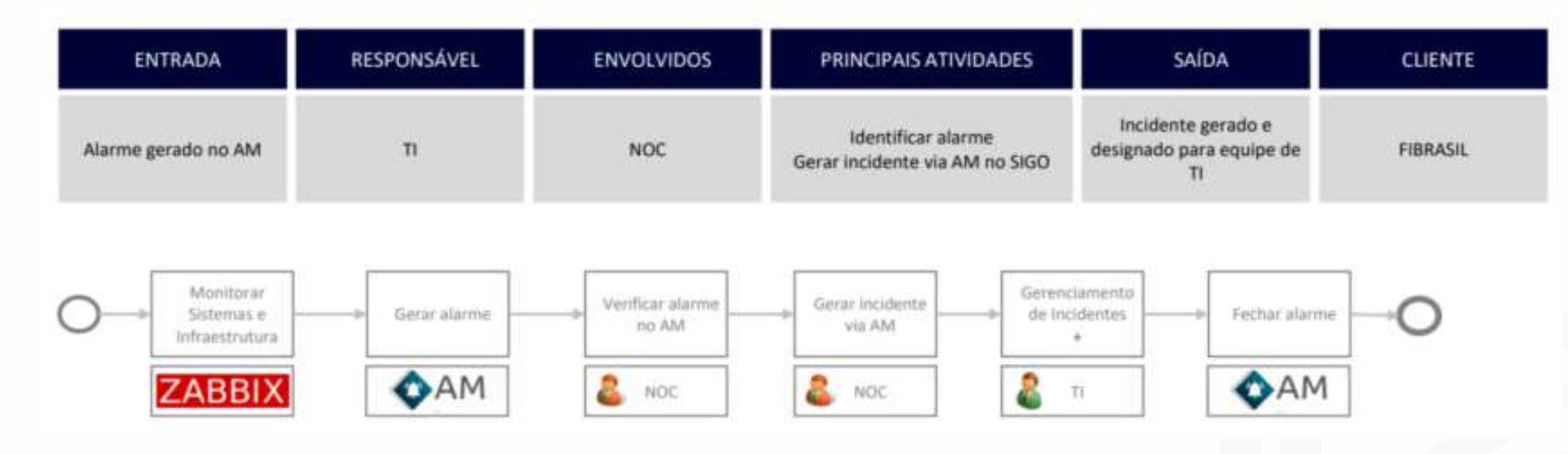

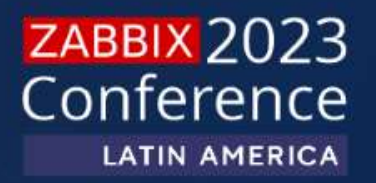

# **SERVIÇOS SLA**

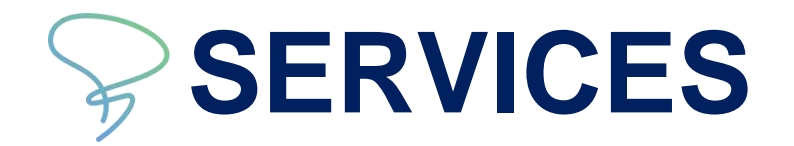

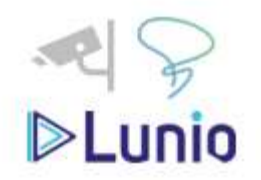

#### Services

All services / TELECOM / FIBRASIL / DISPONIBILIDADE DE GPON

**DISPONIBILIDADE DE GPON** 

Parent services: FIBRASIL 1

Status: OK

SLA: SLA 24x7 DIÁRIO: 96.6742

SLA: 24x7-DIARIO Tags:

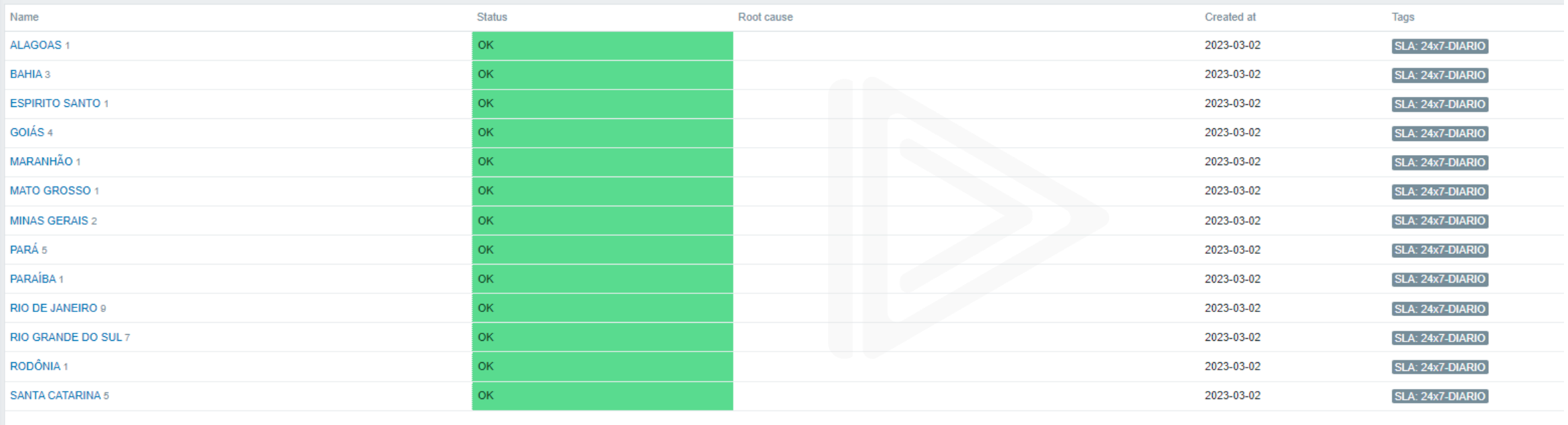

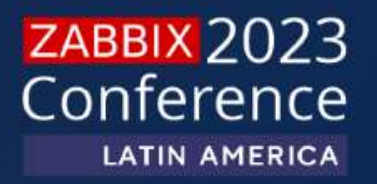

# **ESTATÍSTICAS**

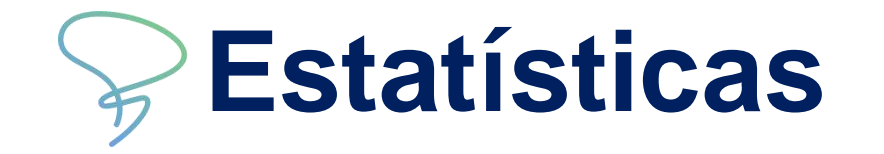

### **Data Warehouse**

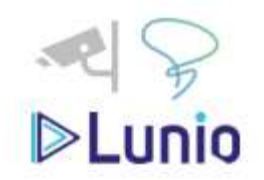

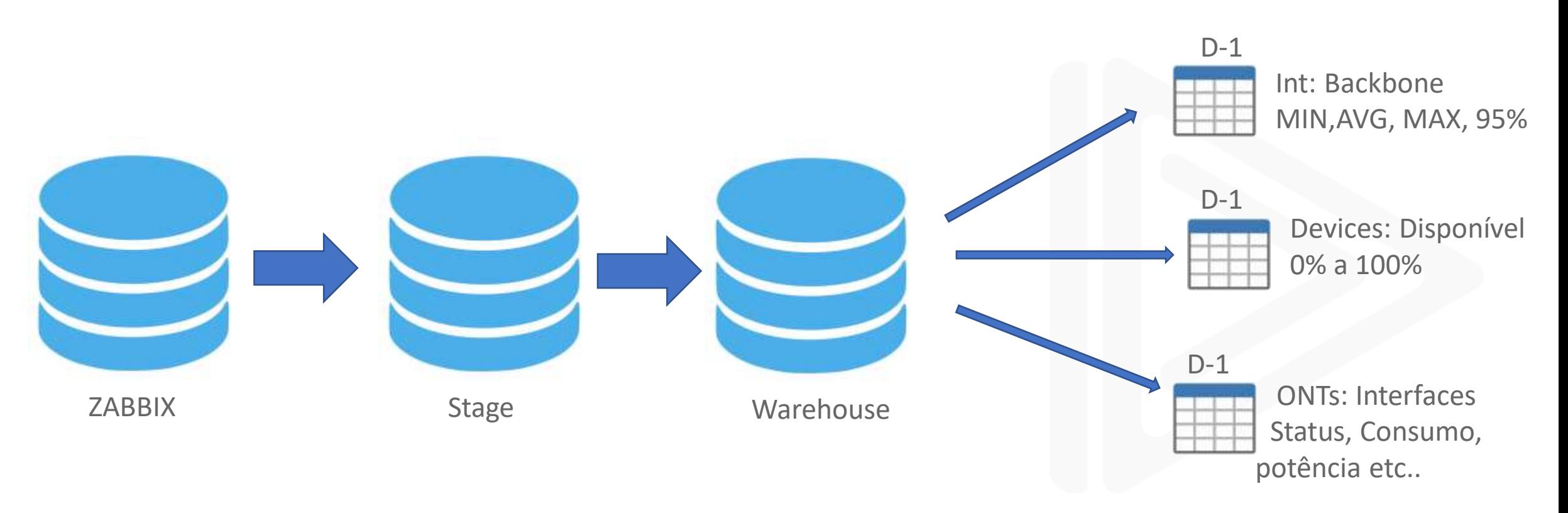

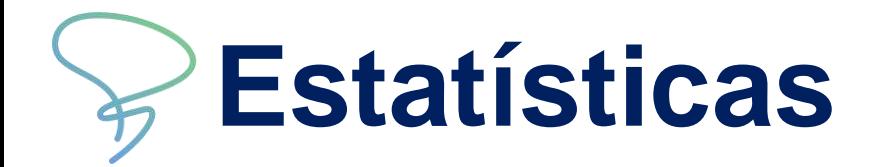

### **Data Warehouse**

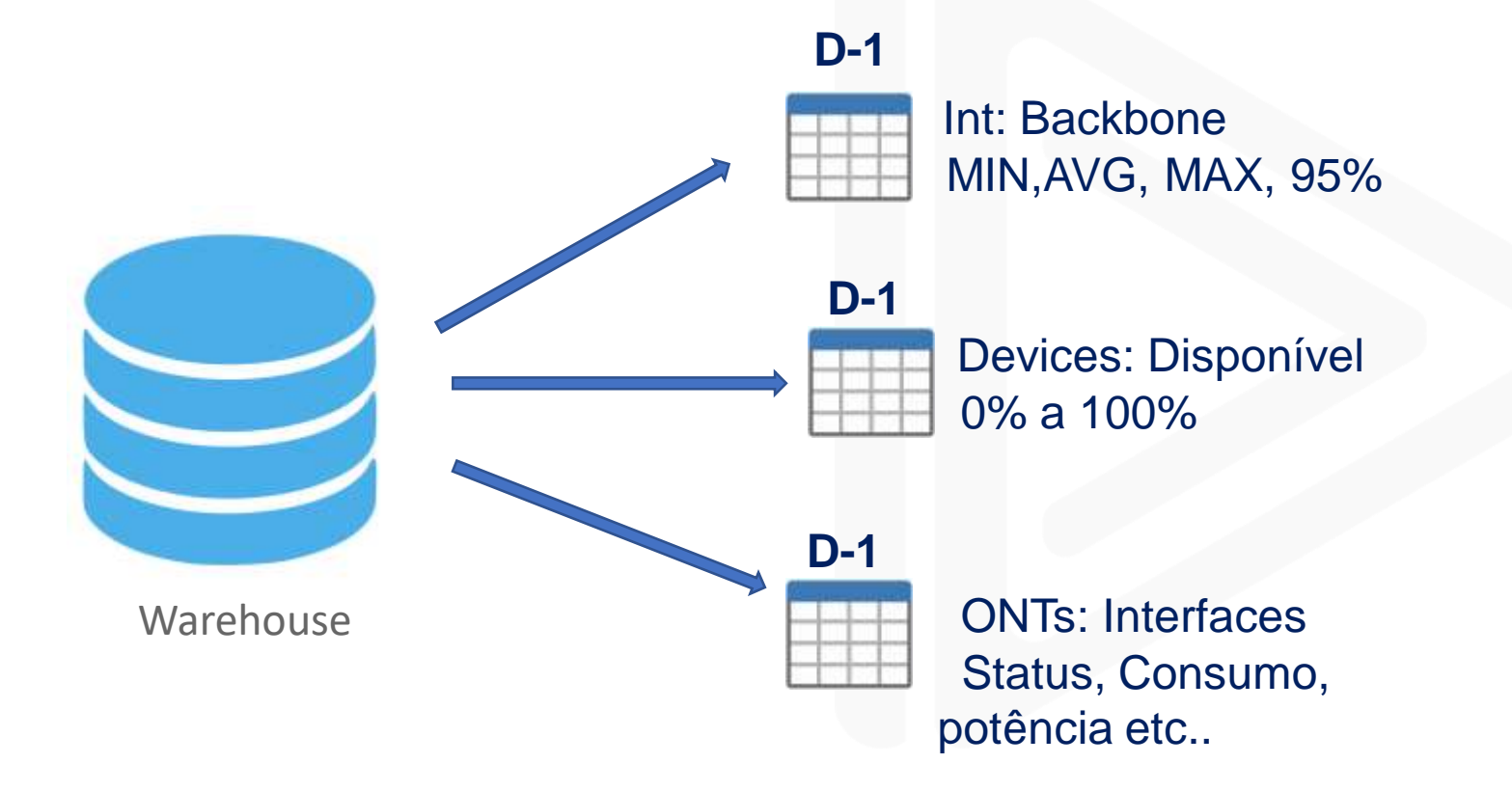

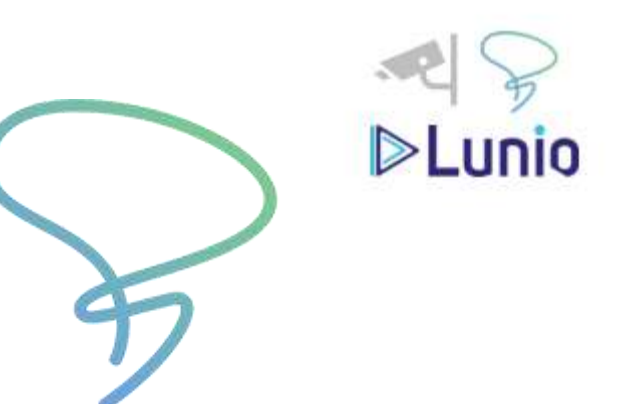

Grafana

**Power BI** 

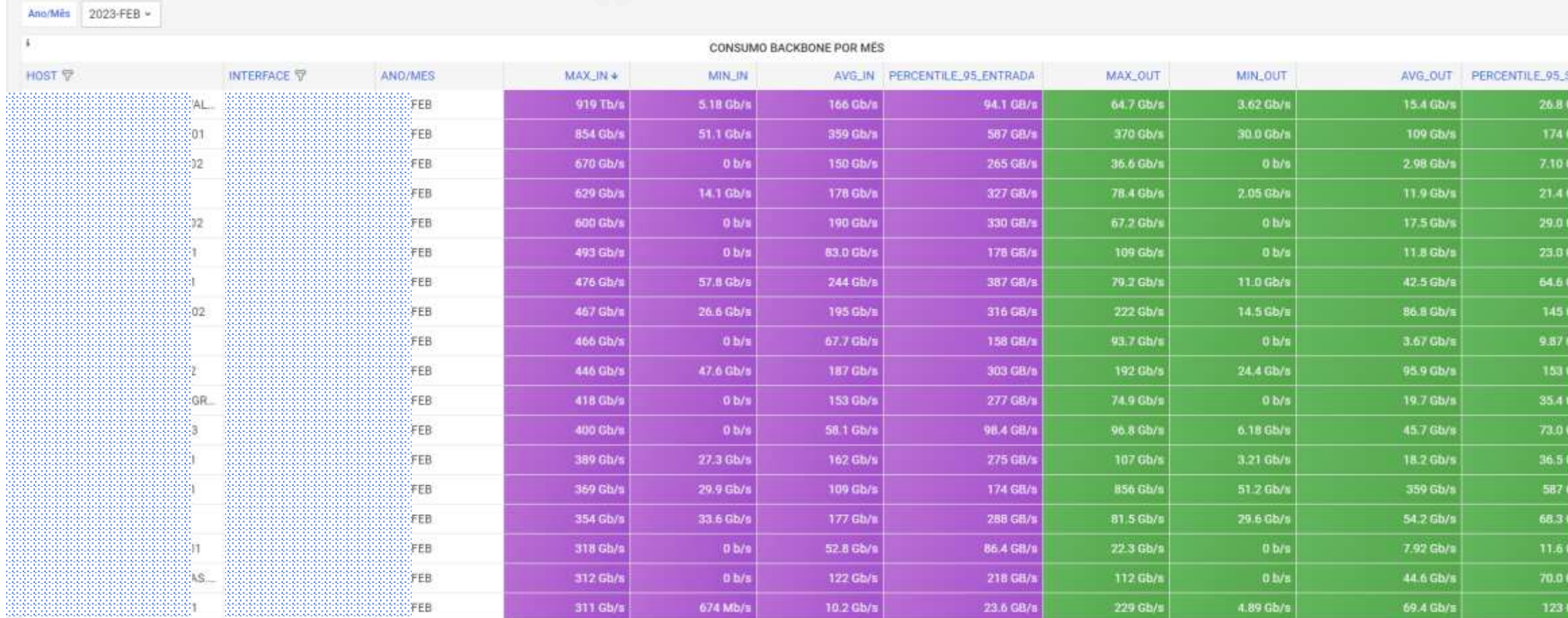

品 REPORTS / DASHBOARD | CONSUMO BACKBONE - MENSAL ☆ <3

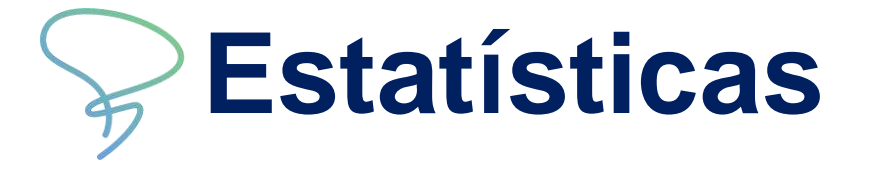

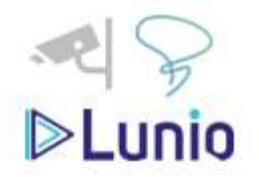

**B** <sup>**Ø**</sup> *Ø* Last 5 minutes > **Q Q** > **Q** did+

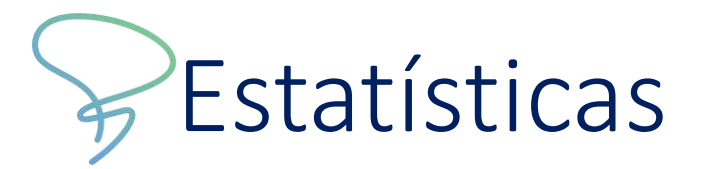

### Percentil

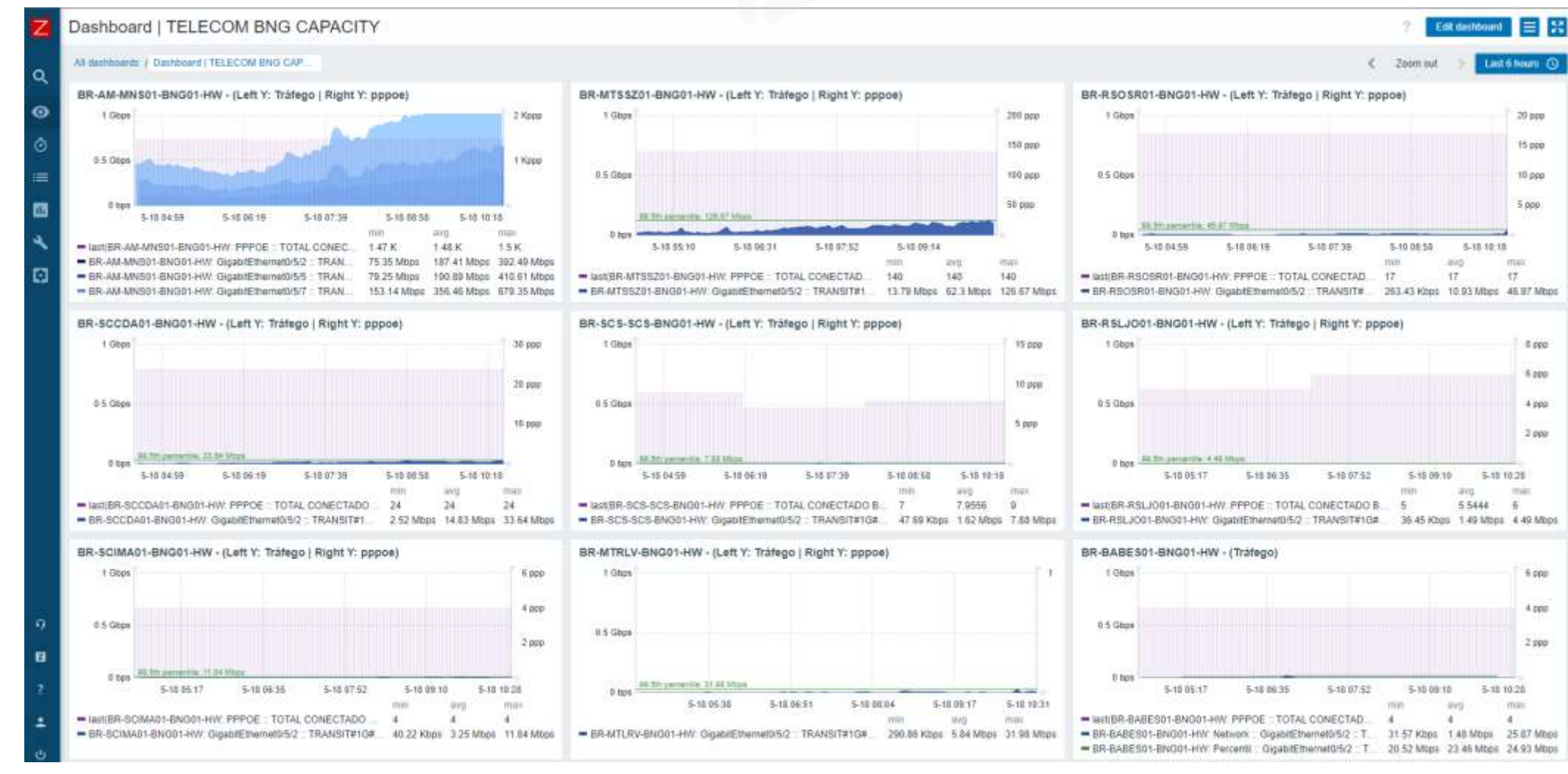

Last 6 hours (C)

 $20$  ppp

f5 ppp

10 ppp

 $5000$ 

 $4000$ 6 200

 $4.990$ 

 $2$  ppg

6 ppg

 $4.098$ 

 $2$  ppp

5-10 10:28

5-18 10:20

man

 $4 -$ 

mar

 $\tilde{n}$ 

max

 $+7$ 

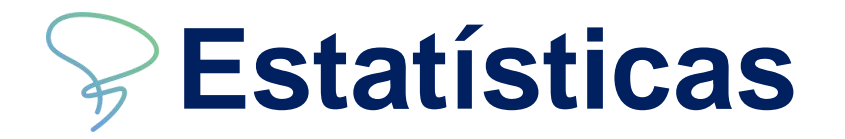

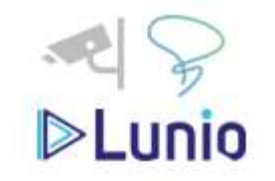

### Maiores Consumos Backbone

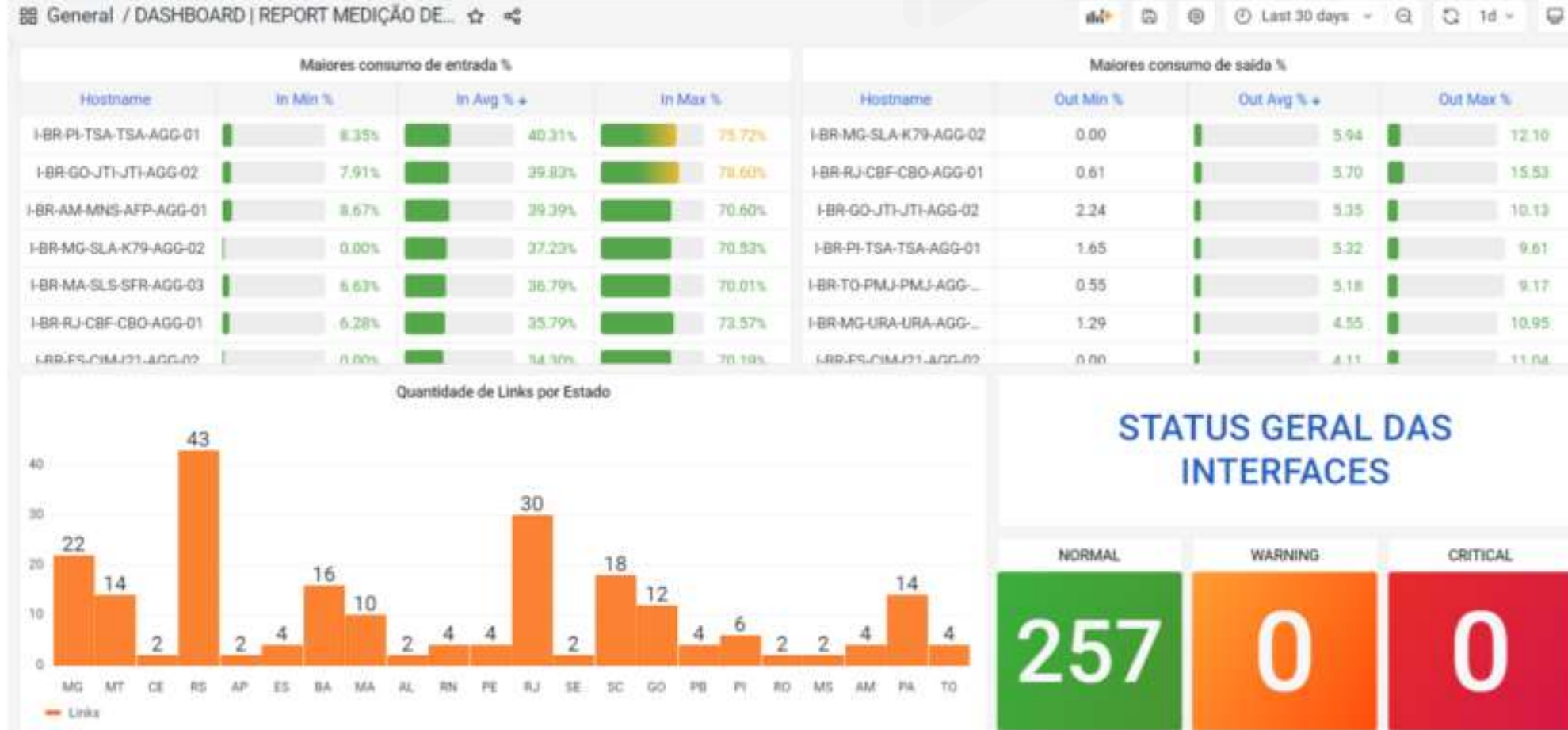

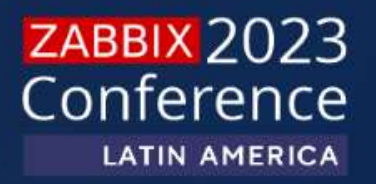

# **RESULTADOS**

### **Case FiBrasil**

### Timeline do Projeto

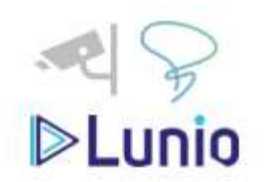

#### **NECESSIDADE**

Centralização de eventos 360° (Elementos de Rede, infraestrutura e Sistemas)

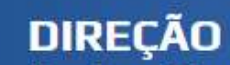

Receive e Dispacher Centralizado Solução com suporte a diversos tipos de mensagens/eventos com amplitude de detalhes

#### **RESULTADO**

Centralizar, Analisar e Notificar Zabbix Atuando com principal gestor de Eventos de elementos de redes, infraestrutura e Sistemas

#### **CONTINUIDADE**

**Evolução Continua** Melhoria no processo de Observabilidade e Convergência de Monitoramento (Nuvem e Sistemas)

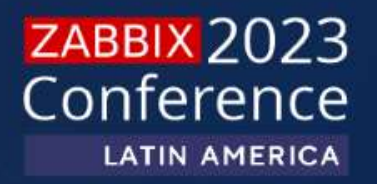

# **MELHORIAS FUTURAS**

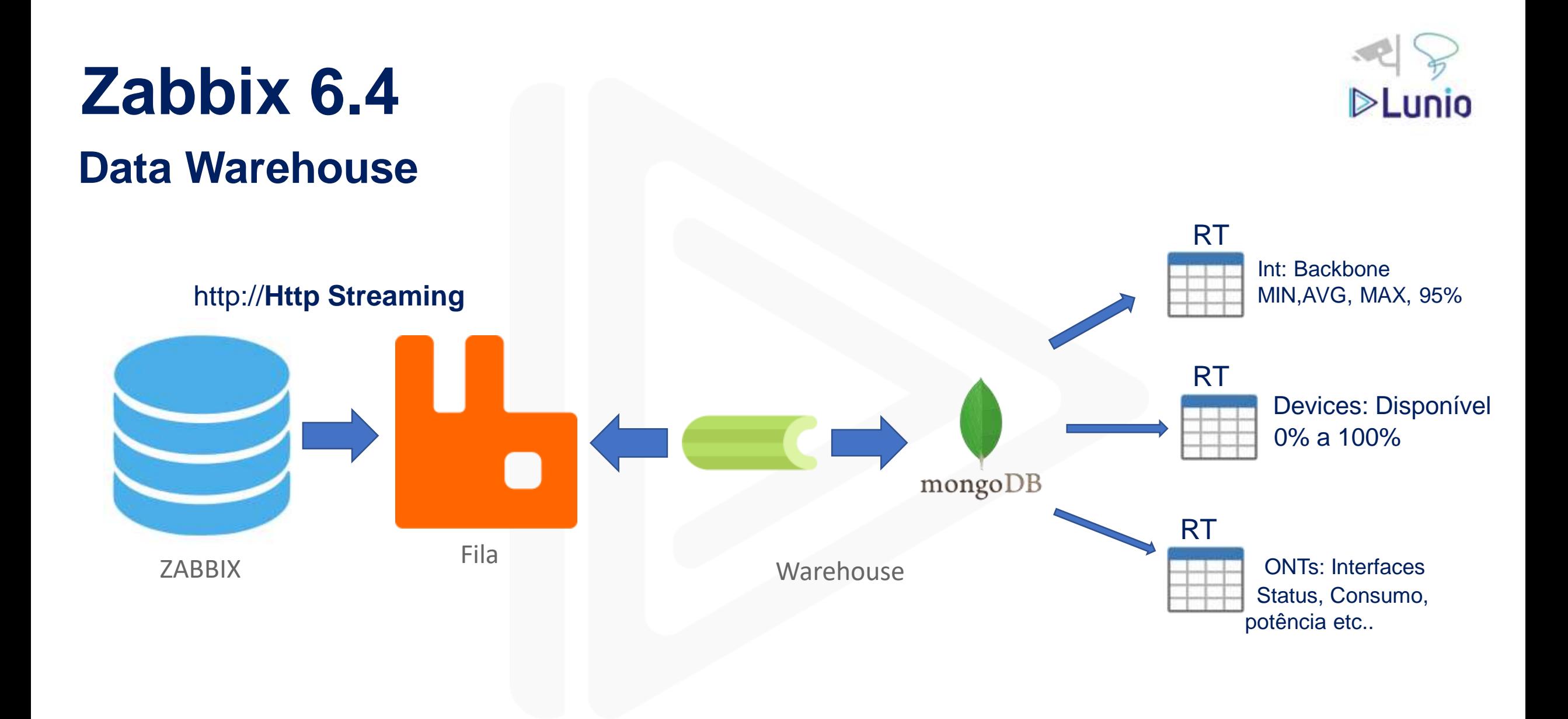

# Zabbix 6.4

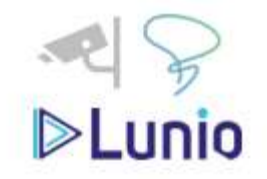

### **Desenvolvimento - MongoDB**

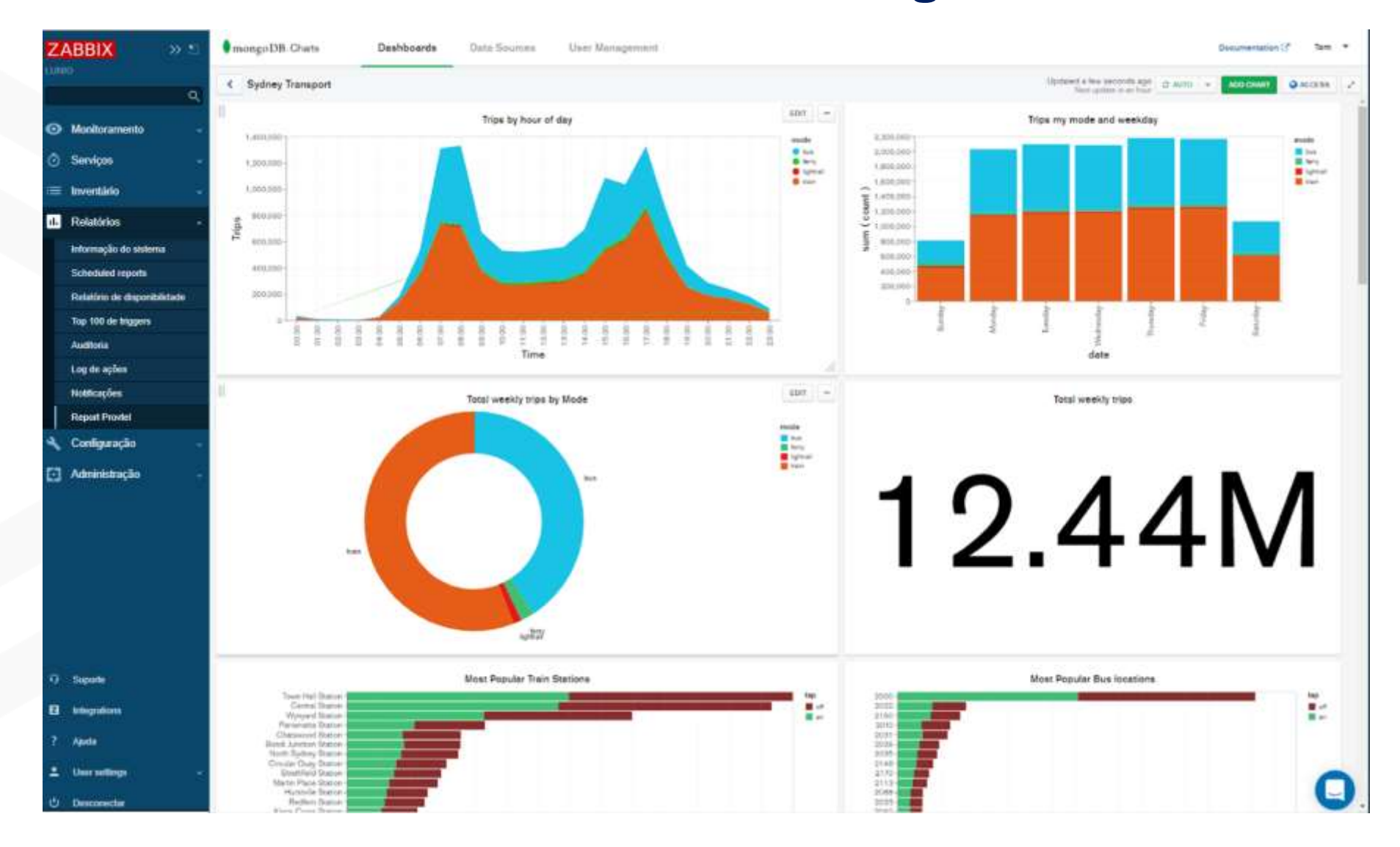

## **Zabbix**

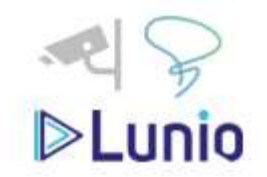

### **Top Hosts**

[ZBXNEXT-7535,](https://support.zabbix.com/browse/ZBXNEXT-7535) [ZBXNEXT-7515](https://support.zabbix.com/browse/ZBXNEXT-7515)

### **Opentelemetry (Zabbix APM)**

[ZBXNEXT-5812](https://support.zabbix.com/browse/ZBXNEXT-5812), [ZBXNEXT-7617](https://support.zabbix.com/browse/ZBXNEXT-7617)

#### **APM monitoring**

- New set of widgets aimed to APM visualization
- Bindings for various programming languages (Java, Python, PHP, etc)
- Extend Zabbix to enable APM functionality, tracing and integration with OpenTelemetry ZBXNEXT-5812, ZBXNEXT-7617

**ZABBIX 2023** Conference **LATIN AMERICA** 

# **PERGUNTAS?**

## **Danilo Barros de Medeiros Email: [danilo@luniobr.com](mailto:danilo@luniobr.com)**

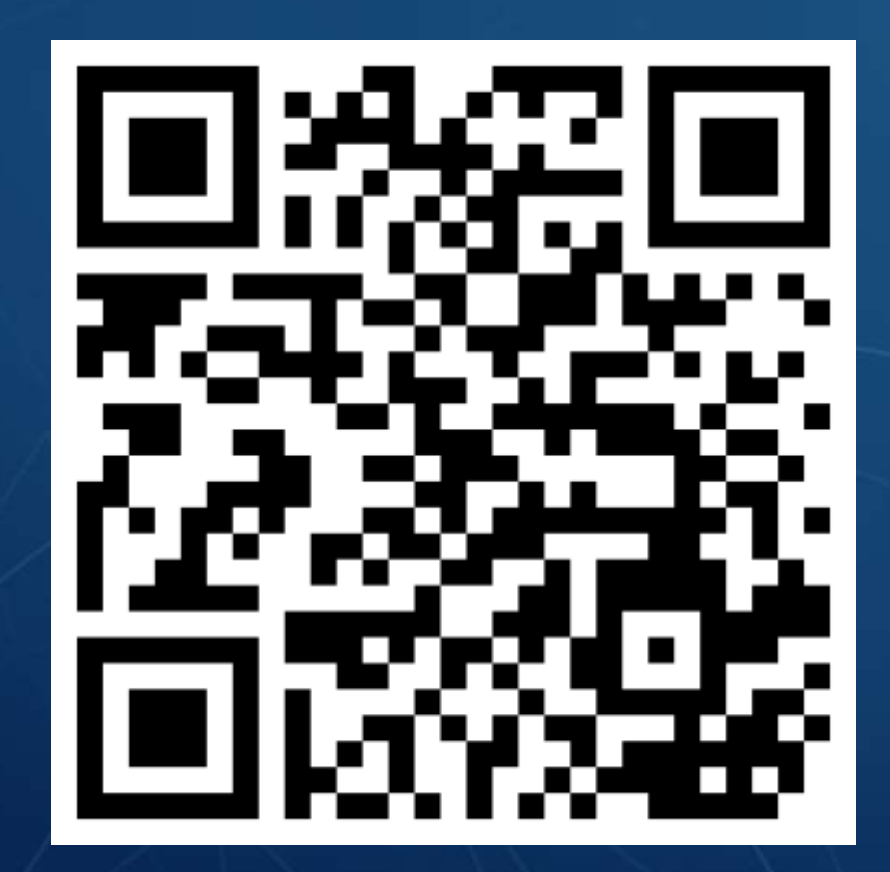